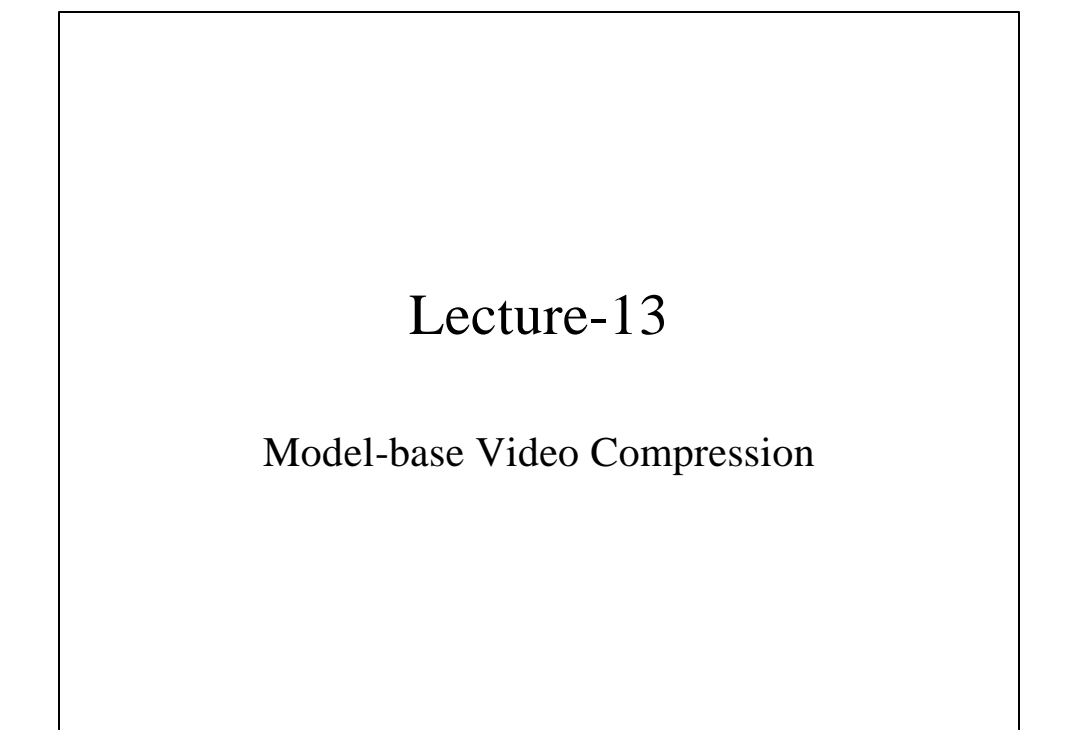

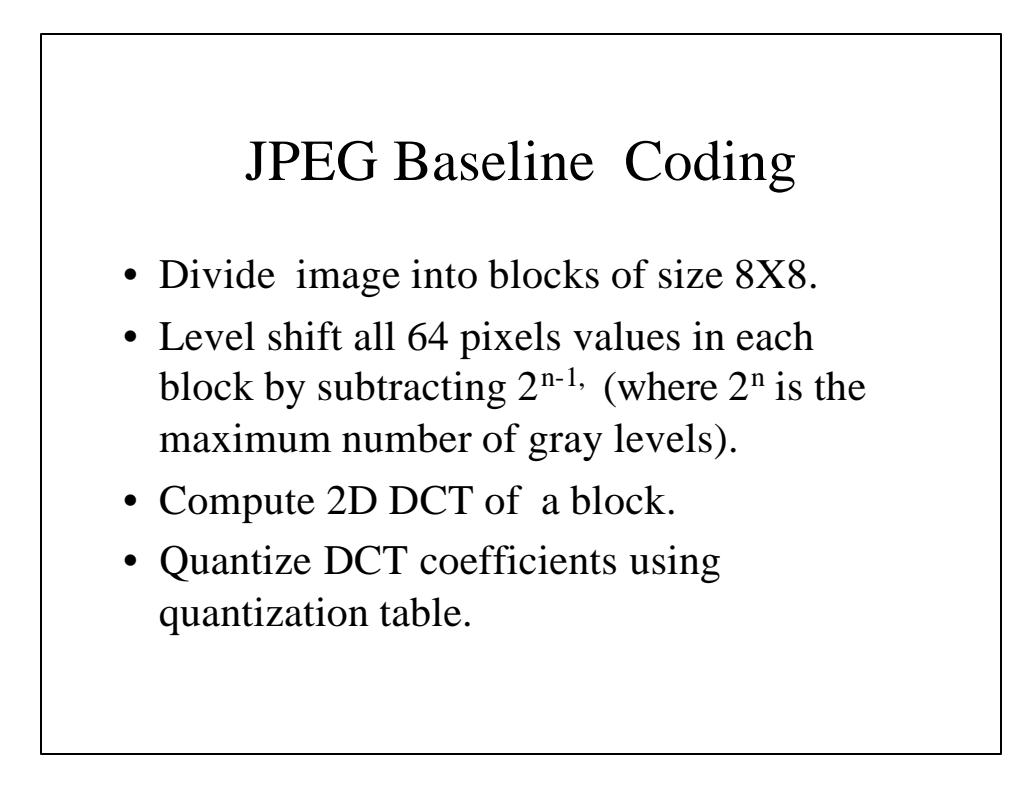

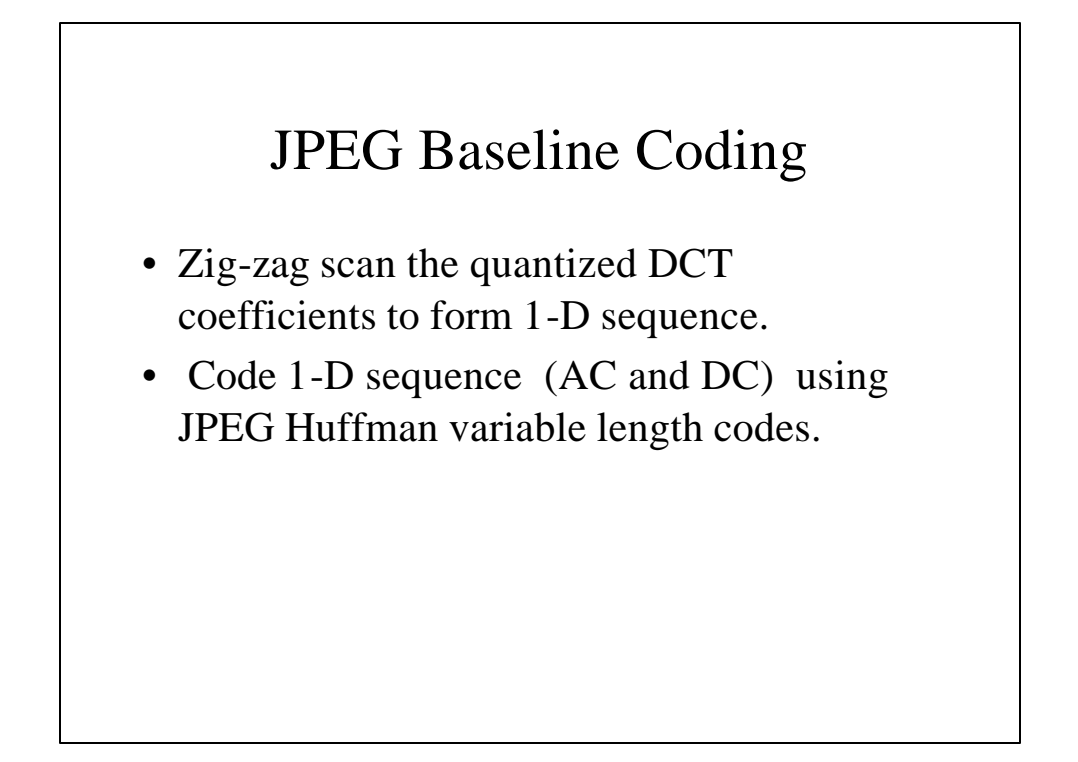

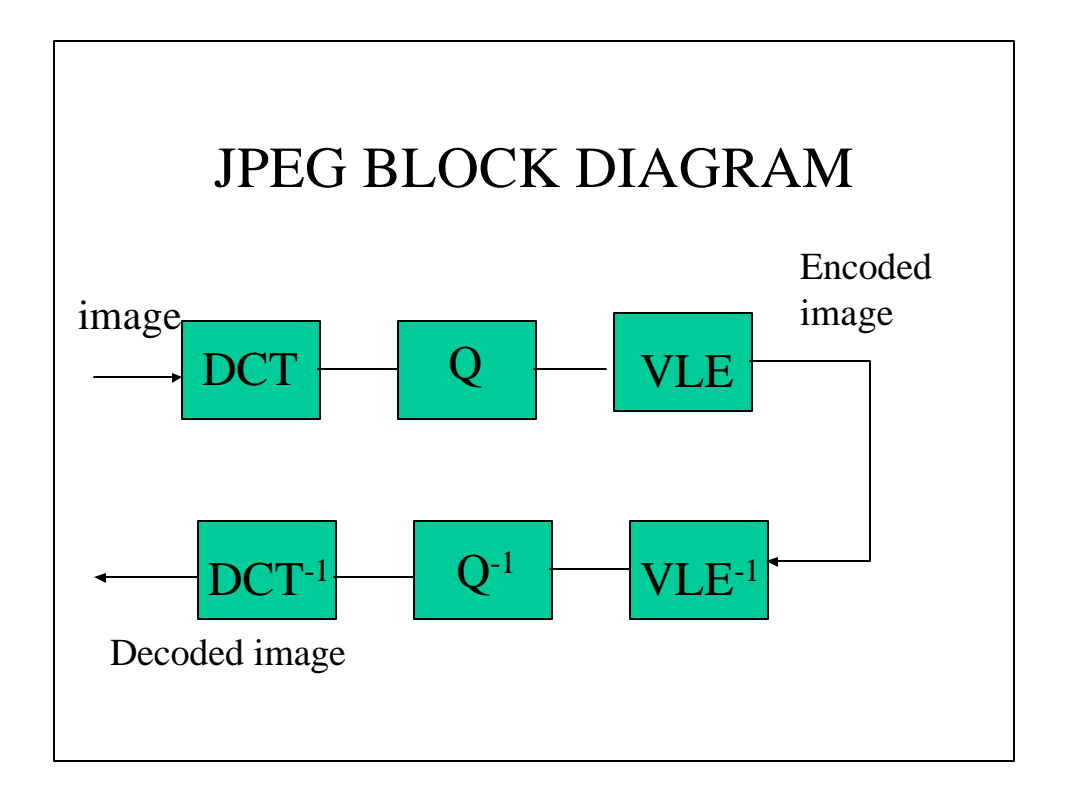

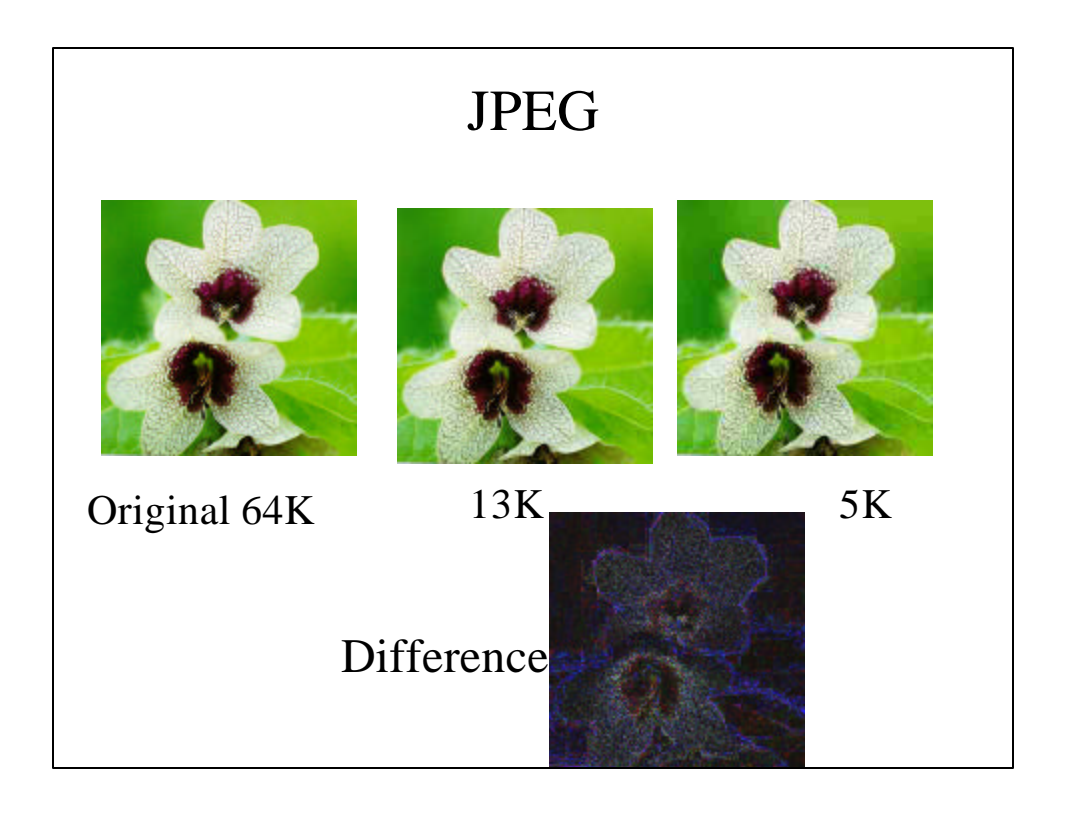

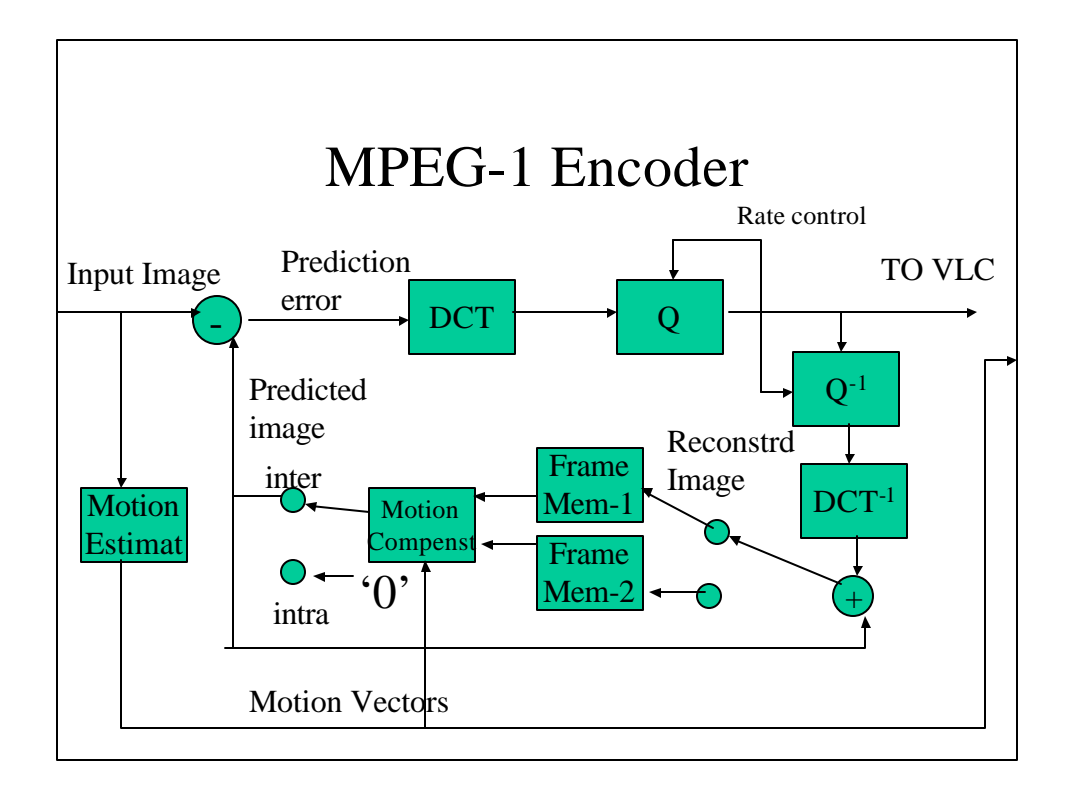

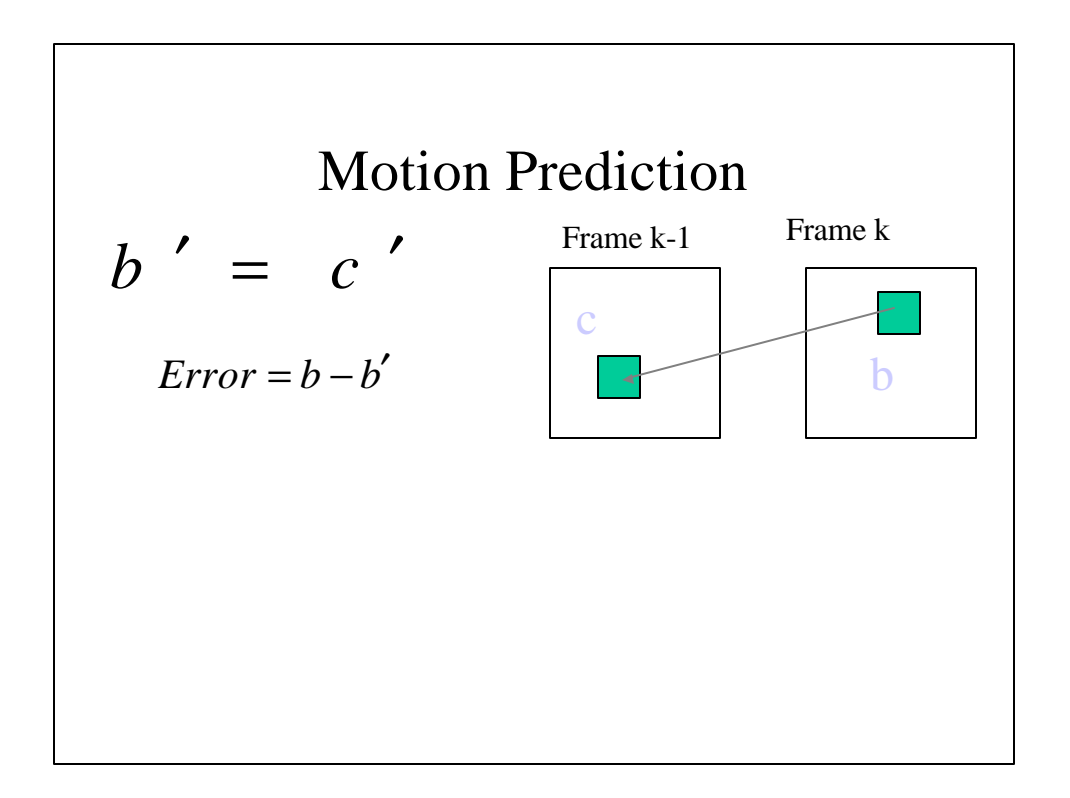

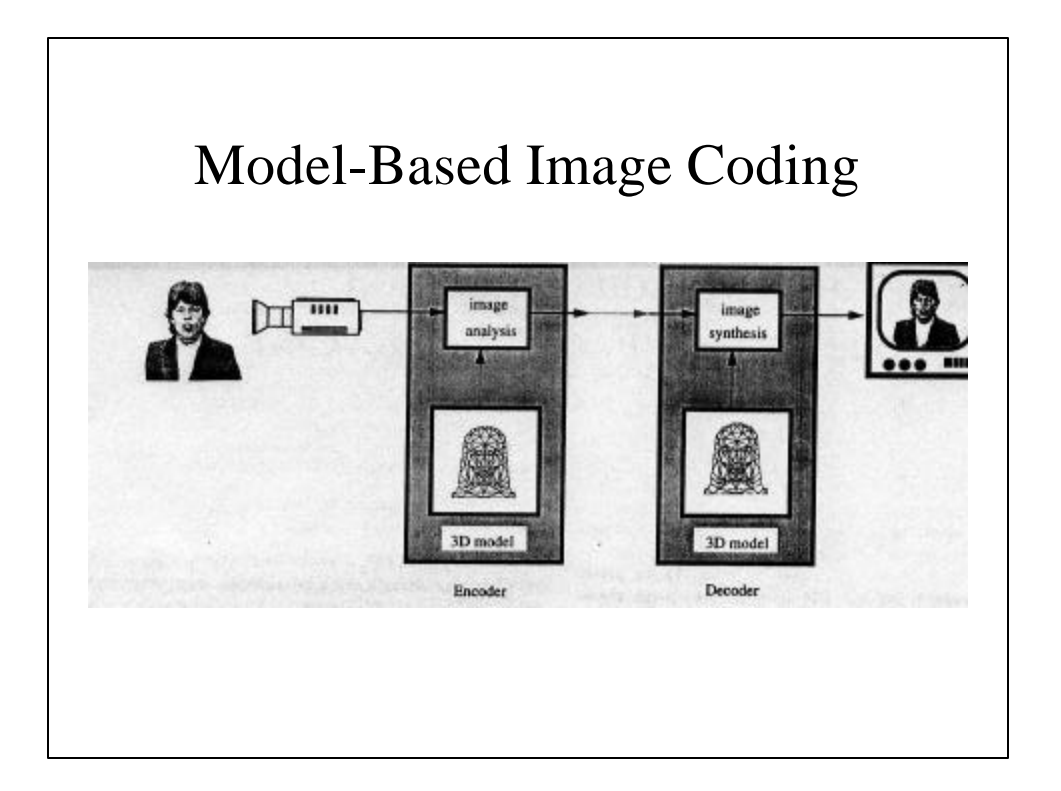

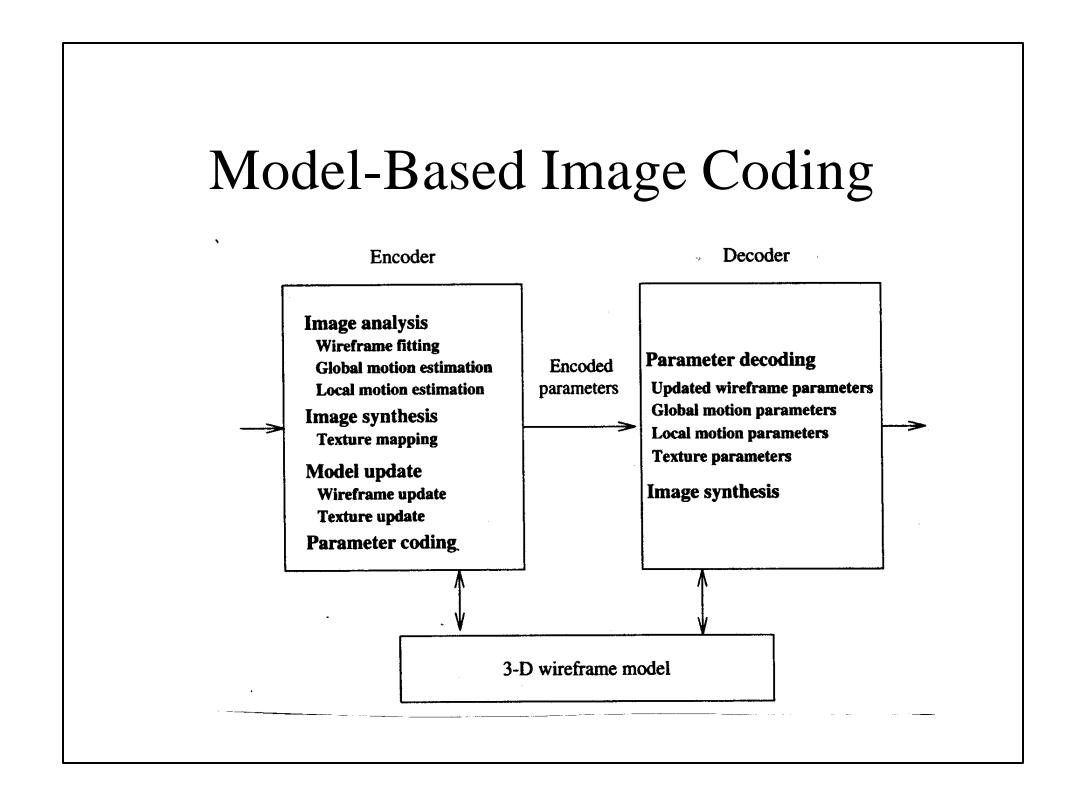

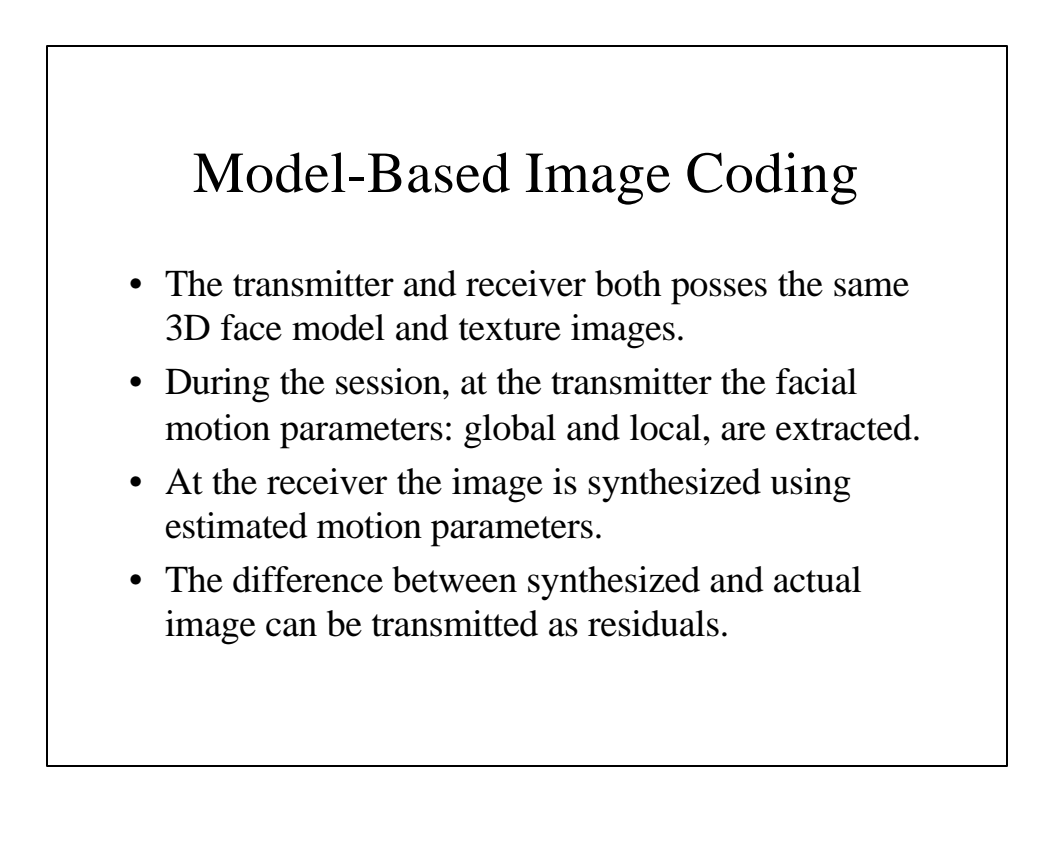

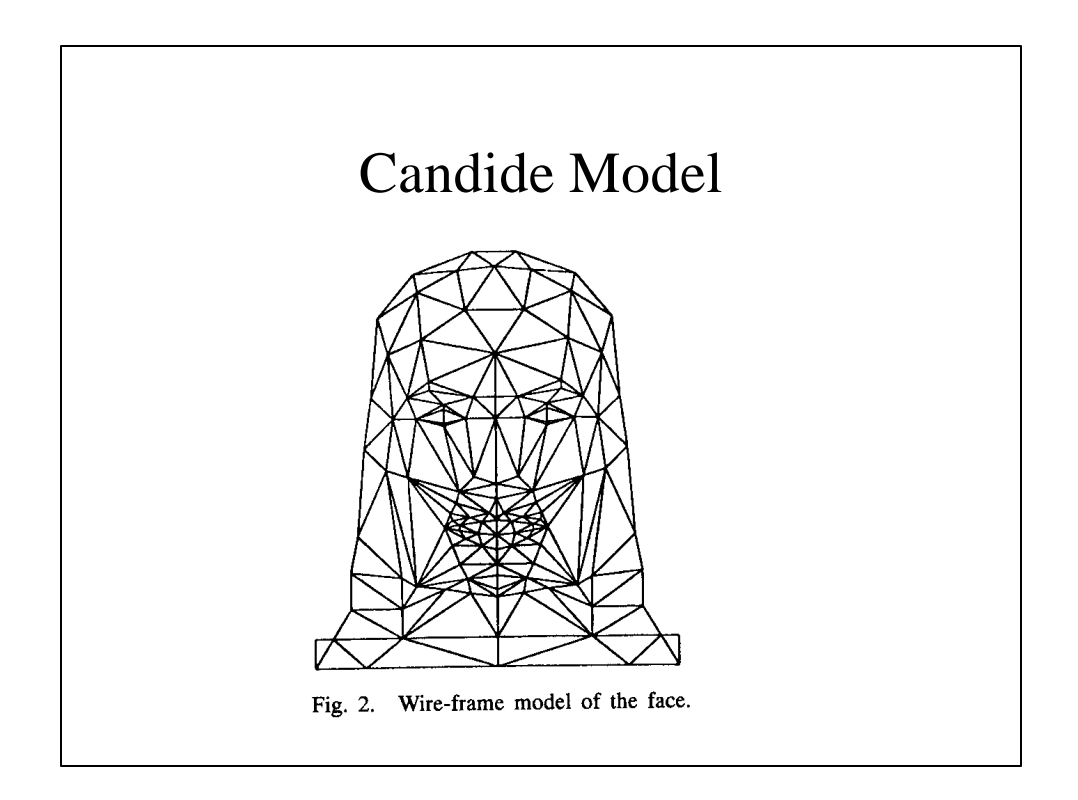

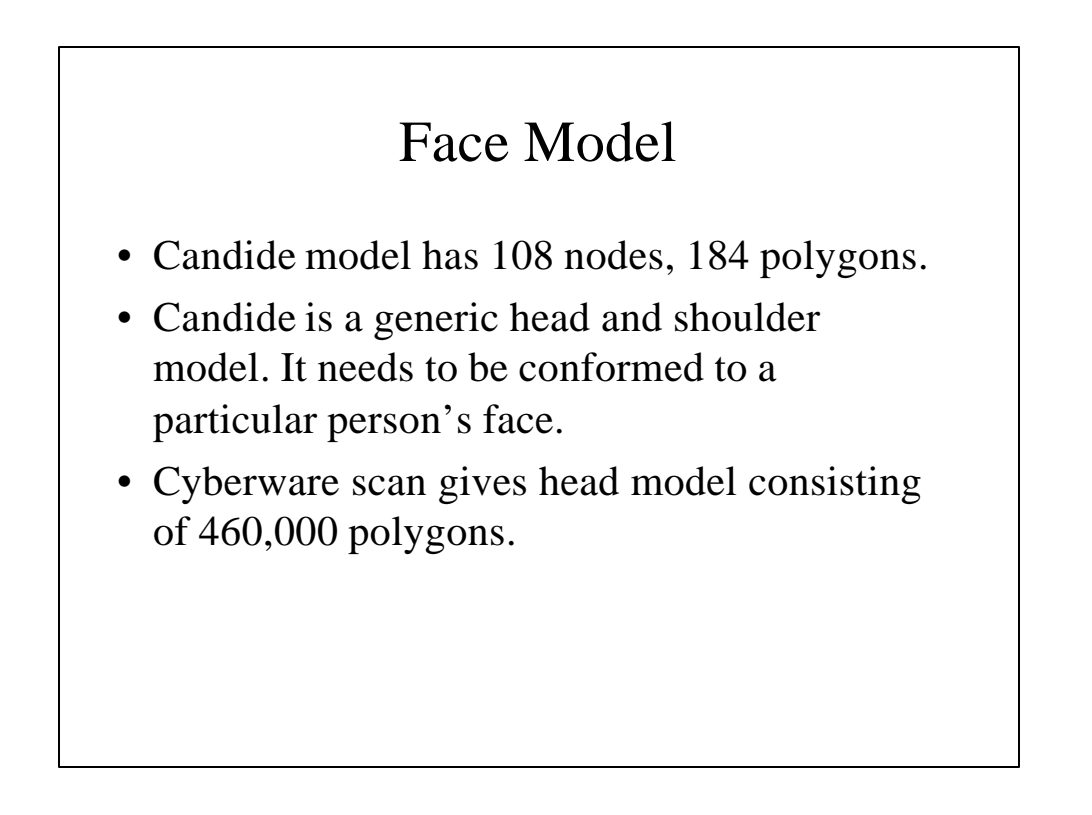

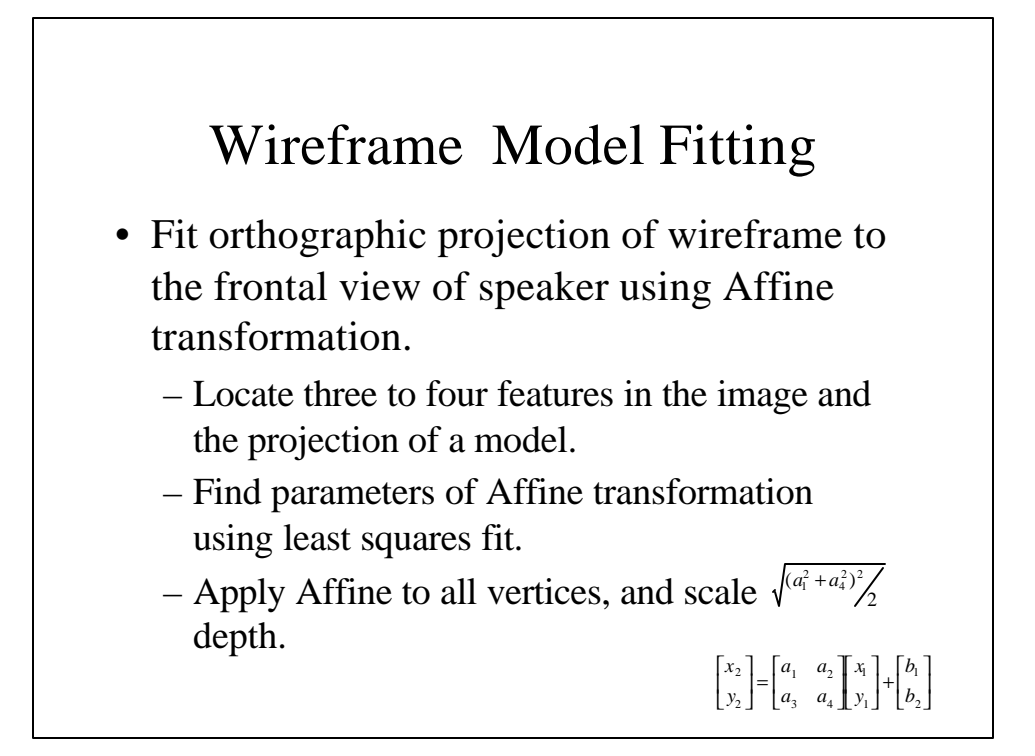

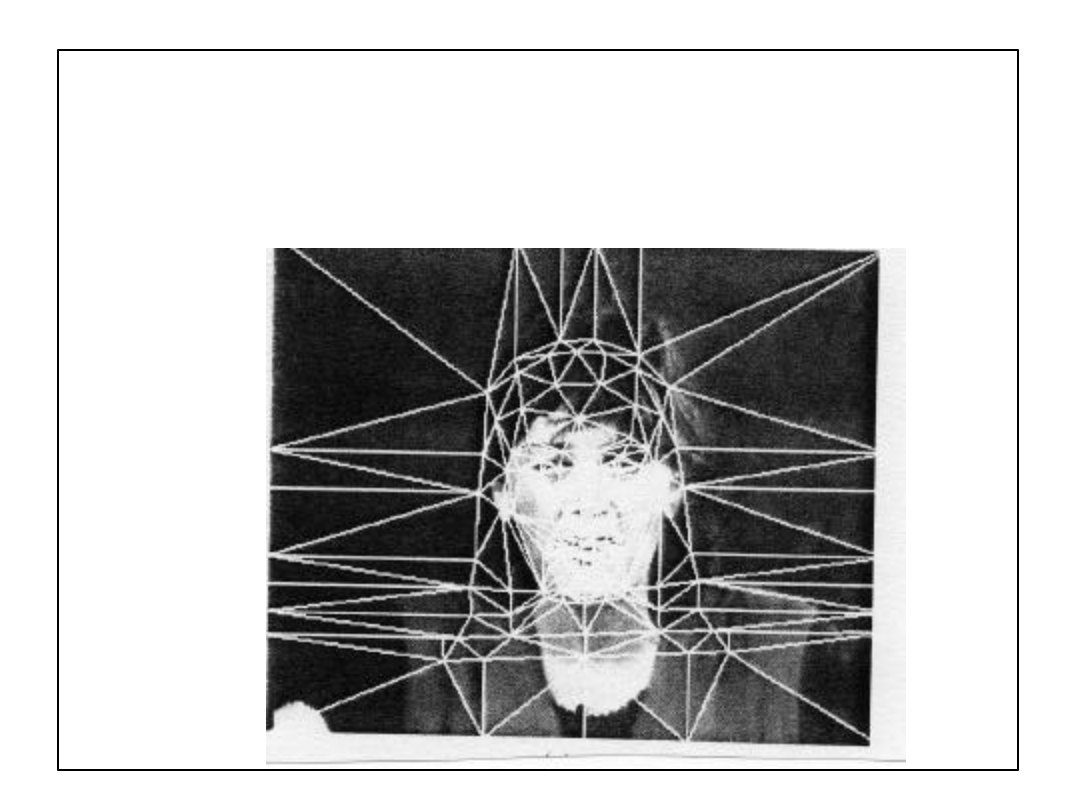

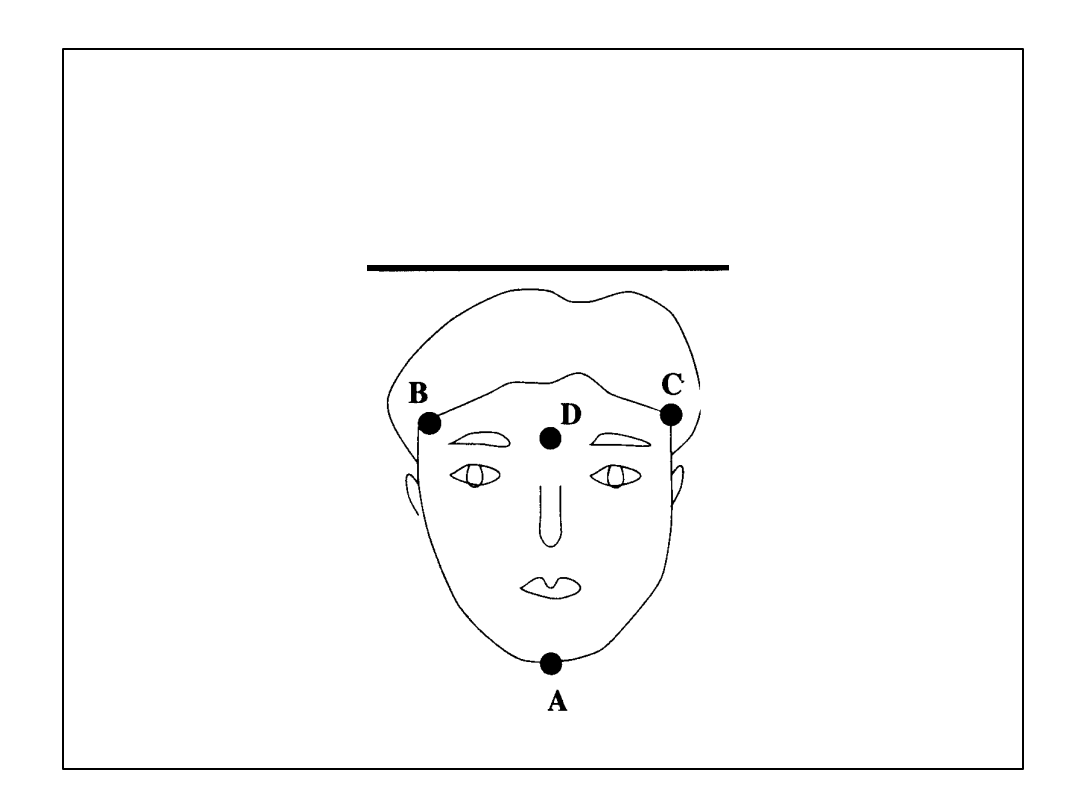

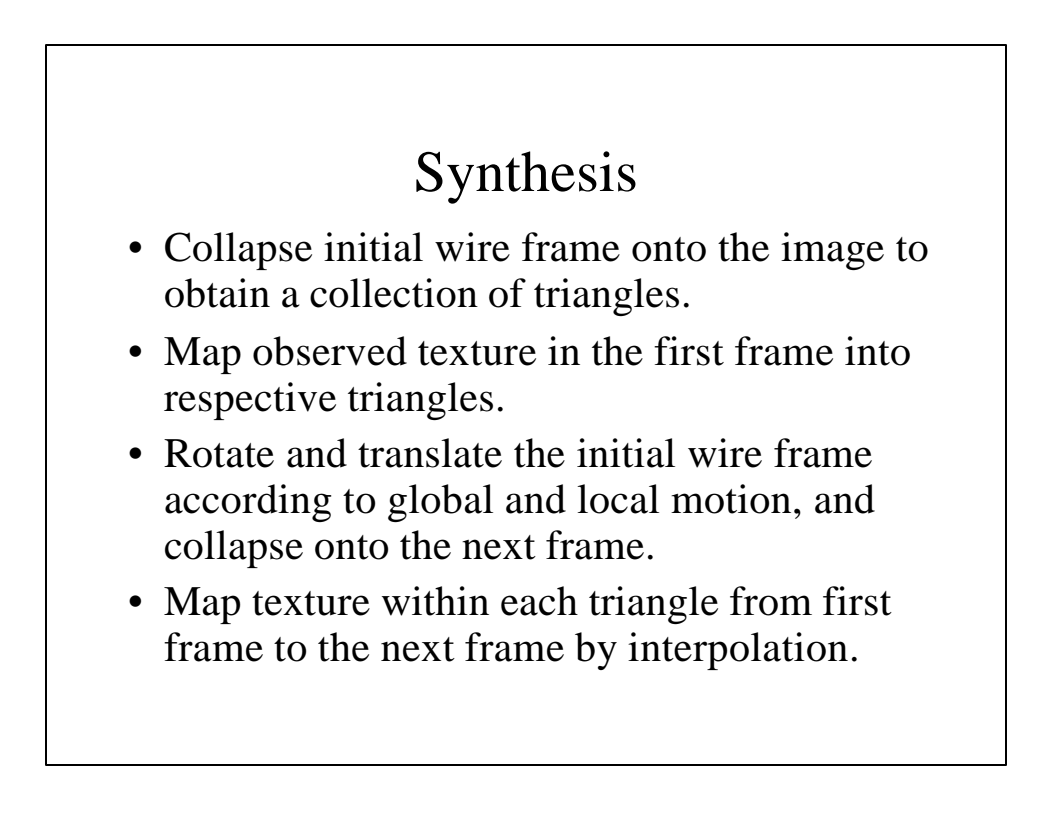

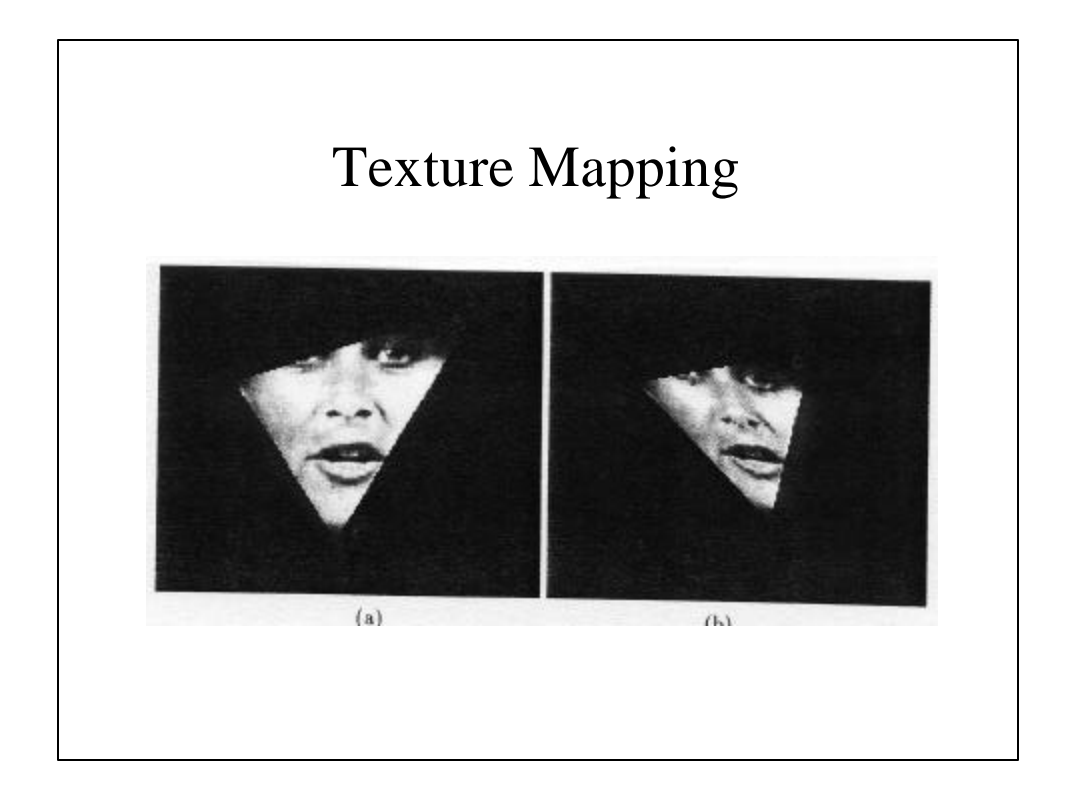

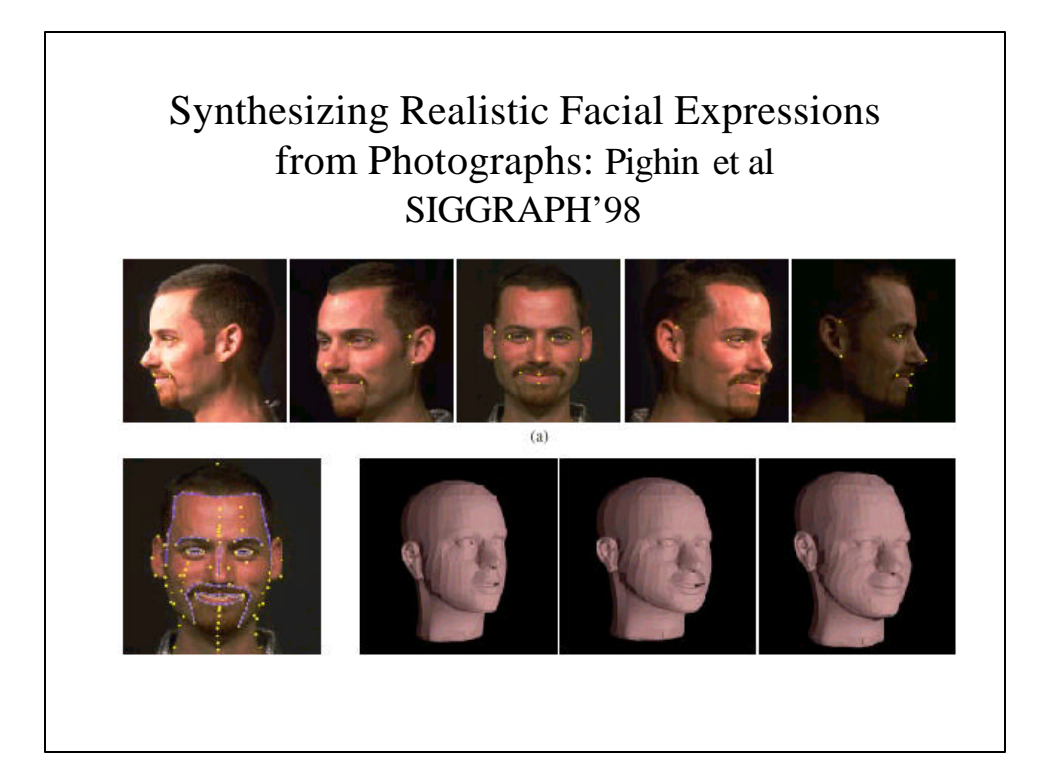

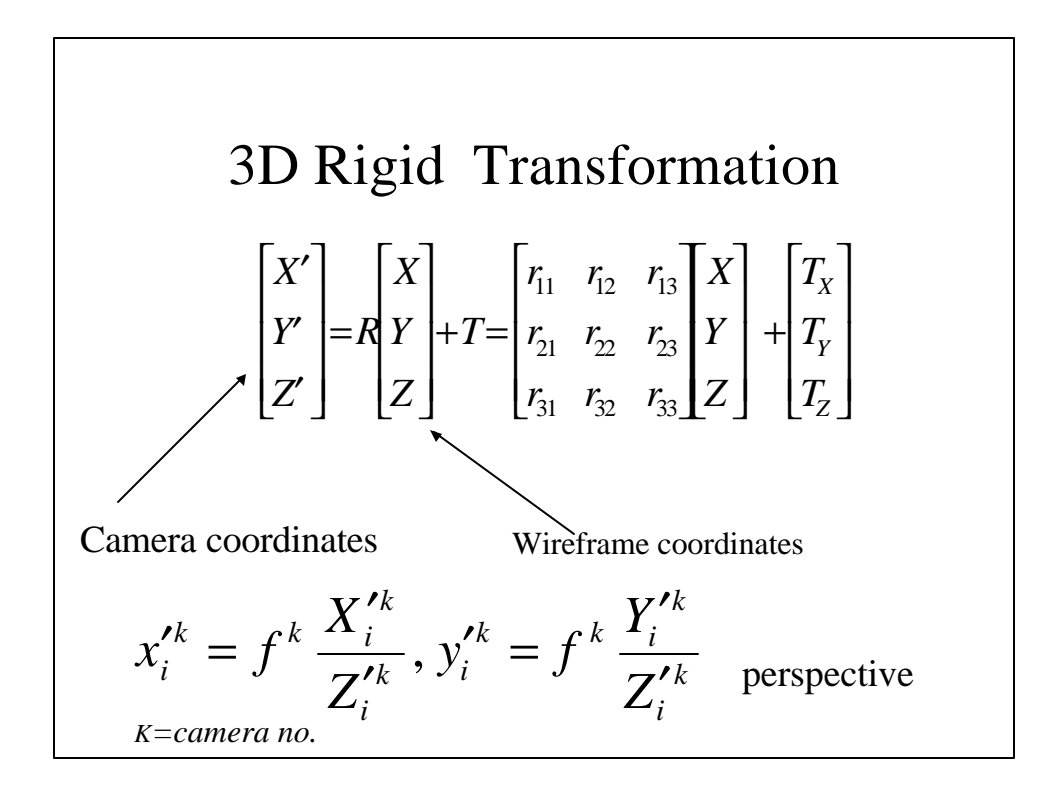

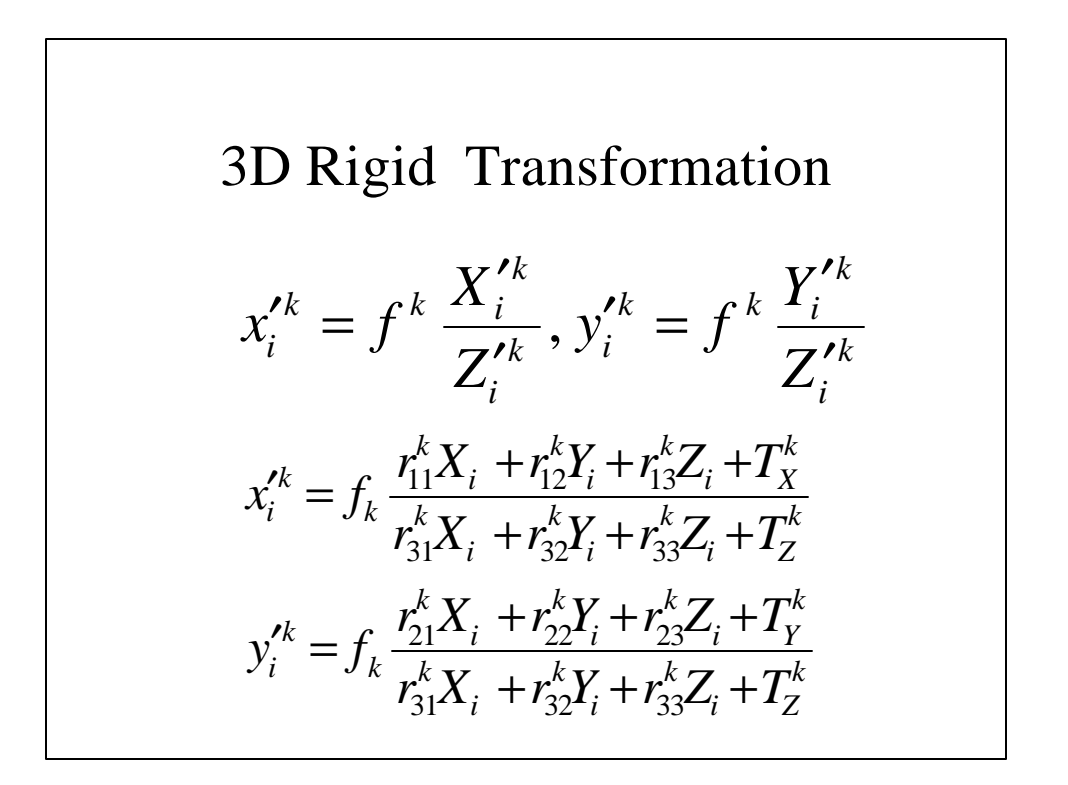

Model Fitting  
\n
$$
x_i^{\prime k} = f_k \frac{\mathbf{r}_x^k \mathbf{p}_i + T_x^k}{\mathbf{r}_z^k \mathbf{p}_i + T_z^k}
$$
\n
$$
y_i^{\prime k} = f_k \frac{\mathbf{r}_y^k \mathbf{p}_i + T_y^k}{\mathbf{r}_z^k \mathbf{p}_i + T_z^k}
$$

$$
\text{Model Fitting}
$$
\n
$$
x_i^{\prime k} = f_k \frac{\mathbf{r}_x^k \mathbf{p}_i + T_x^k}{\mathbf{r}_z^k \mathbf{p}_i + T_z^k}
$$
\n
$$
y_i^{\prime k} = f_k \frac{\mathbf{r}_y^k \mathbf{p}_i + T_x^k}{\mathbf{r}_z^k \mathbf{p}_i + T_z^k}
$$
\n
$$
x_i^{\prime k} = s_k \frac{\mathbf{r}_x^k \mathbf{p}_i + T_x^k}{1 + \mathbf{h}^k \mathbf{r}_z^k \mathbf{p}_i}
$$
\n
$$
y_i^{\prime k} = s_k \frac{\mathbf{r}_y^k \mathbf{p}_i + T_x^k}{1 + \mathbf{h}^k \mathbf{r}_z^k \mathbf{p}_i}
$$

Model Fitting  
\n
$$
x_i^{\prime k} = s_k \frac{\mathbf{r}_x^k \mathbf{p}_i + T_x^k}{1 + \mathbf{h}^k \mathbf{r}_z^k \mathbf{p}_i}
$$
\n
$$
y_i^{\prime k} = s_k \frac{\mathbf{r}_y^k \mathbf{p}_i + T_x^k}{1 + \mathbf{h}^k \mathbf{r}_z^k \mathbf{p}_i} \quad w_i^k = (1 + \mathbf{h}^k (\mathbf{r}_z^k \cdot \mathbf{p}_i))^{-1}
$$
\n
$$
w_i^k (x_i^{\prime k} + x_i^{\prime k} \mathbf{h}^k (\mathbf{r}_z^k \cdot \mathbf{p}_i) - s^k (\mathbf{r}_x^k \cdot \mathbf{p}_i + T_x^k)) = 0
$$
\n
$$
w_i^k (y_i^{\prime k} + y_i^{\prime k} \mathbf{h}^k (\mathbf{r}_z^k \cdot \mathbf{p}_i) - s^k (\mathbf{r}_y^k \cdot \mathbf{p}_i + T_y^k)) = 0
$$

#### Model Fitting • Solve for unknowns in five steps:  $k$  . L  $k$ *Y k X k i*  $s^k$  ;  $\mathbf{p}_i$  ;  $\mathbf{R}^k$  ;  $T_\text{x}^k$  ,  $T_\text{y}^k$  ;  $\boldsymbol{h}$ • Use linear least squares fit.

• When solving for an unknown, assume other parameters are known.

# Least Squares Fit

$$
a_j.x - b_j = 0
$$
  
\n
$$
\sum_j (a_j.x - b_j)^2
$$
  
\n
$$
\sum_j (a_j a_j^T)x = \sum_j b_j a_j
$$
  
\nUpdate for p

$$
a_{j}.x - b_{j} = 0
$$
  
\n
$$
\sum_{j} (a_{j}.x - b_{j})^{2}
$$
  
\n
$$
w_{i}^{k} (x_{i}^{\prime k} + x_{i}^{\prime k} \mathbf{h}^{k} (\mathbf{r}_{z}^{k} \cdot \mathbf{p}_{i}) - s^{k} (\mathbf{r}_{x}^{k} \cdot \mathbf{p}_{i} + T_{x}^{k})) = 0
$$
  
\n
$$
\sum_{j} (a_{j} a_{j}^{T}) x = \sum_{j} b_{j} a_{j}
$$
  
\nUpdate for  $s^{k}$   
\n
$$
a_{2k+0} = w_{i}^{k} (r_{x}^{k} \cdot p_{i} + t_{x}^{k})
$$
  
\n
$$
b_{2k+0} = w_{i}^{k} (r_{x}^{k} \cdot p_{i} + t_{y}^{k})
$$
  
\n
$$
b_{2k+0} = w_{i}^{k} (x_{i}^{k} + x_{i}^{k} \mathbf{h}^{k} (r_{z}^{k} \cdot p_{i}))
$$
  
\n
$$
a_{2k+1} = w_{i}^{k} (r_{y}^{k} \cdot p_{i} + t_{y}^{k})
$$
  
\n
$$
b_{2k+1} = w_{i}^{k} (y_{i}^{k} + y_{i}^{k} \mathbf{h}^{k} (r_{z}^{k} \cdot p_{i}))
$$

$$
x'_{i} + x'_{i}h(\mathbf{r}_{z}.\mathbf{p}_{i}) - s(\mathbf{r}_{x}.\mathbf{p}_{i}+T_{x}) = 0
$$
  
\n
$$
y'_{i} + y'_{i}h(\mathbf{r}_{z}.\mathbf{p}_{i}) - s(\mathbf{r}_{y}.\mathbf{p}_{i}+T_{y}) = 0
$$
  
\nSolving for  $\mathbf{r}_{x}$  and  $\mathbf{r}_{y}$   
\n
$$
sT_{x} = x'_{i} + x'_{i}h(\mathbf{r}_{z}.\mathbf{p}_{i}) - s(\mathbf{r}_{x}.\mathbf{p}_{i})
$$
  
\n
$$
a_{0} = s, b_{0} = x'_{i} + x'_{i}h(\mathbf{r}_{z}.\mathbf{p}_{i}) - s(\mathbf{r}_{x}.\mathbf{p}_{i})
$$
  
\n
$$
sT_{y} = y'_{i} + y'_{i}h(\mathbf{r}_{z}.\mathbf{p}_{i}) - s(\mathbf{r}_{y}.\mathbf{p}_{i})
$$
  
\n
$$
a_{1} = s, b_{1} = y'_{i} + y'_{i}h(\mathbf{r}_{z}.\mathbf{p}_{i}) - s(\mathbf{r}_{y}.\mathbf{p}_{i})
$$

$$
x'_{i} + x'_{i} \mathbf{h}(\mathbf{r}_{z} \cdot \mathbf{p}_{i}) - s(\mathbf{r}_{x} \cdot \mathbf{p}_{i} + T_{x}) = 0
$$
  

$$
y'_{i} + y'_{i} \mathbf{h}(\mathbf{r}_{z} \cdot \mathbf{p}_{i}) - s(\mathbf{r}_{y} \cdot \mathbf{p}_{i} + T_{y}) = 0
$$

**Solving for h**

 $\Gamma$ 

$$
a_0 = x'_i(\mathbf{r}_z \cdot \mathbf{p}_i), b_0 = s(\mathbf{r}_x \cdot \mathbf{p}_i + T_x) - x'_i
$$
  

$$
a_1 = y'_i(\mathbf{r}_z \cdot \mathbf{p}_i), b_1 = s(\mathbf{r}_y \cdot \mathbf{p}_i + T_y) - y'
$$

#### Rotation Around an Arbitrary Axis (Rodriguez's Formula)

$$
V' = V + \sin q \, n \times V + (1 - \cos q) \, n \times (n \times V)
$$
  
\n
$$
V' = R(n, q)V
$$
  
\n
$$
R(n, q) = I + \sin q \, X(n) + (1 - \cos q) X^2(n)
$$
  
\n
$$
X(n) = \begin{bmatrix} 0 & -n_z & n_x \\ n_z & 0 & -n_x \\ -n_y & n_x & 0 \end{bmatrix}
$$

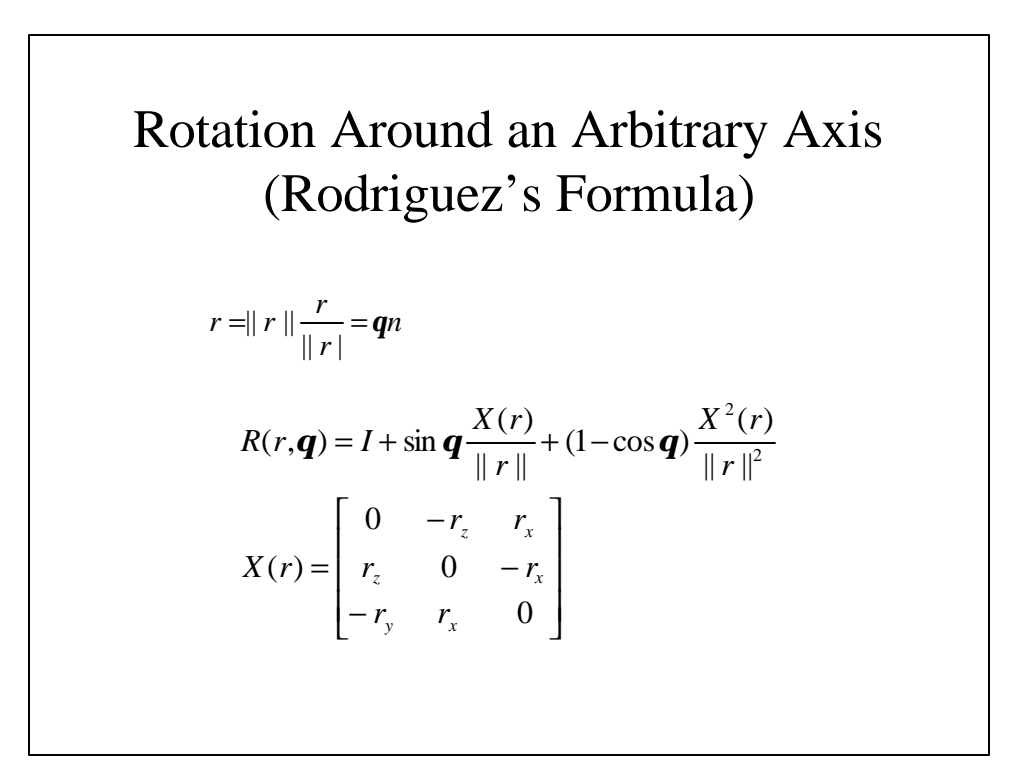

$$
\widetilde{R} \approx I + X(m) \qquad m = \mathbf{q}_1 = (m_x, m_y, m_z)
$$

Solving for rotation:  
\n
$$
w_i^k (x_i'^k + x_i'^k \mathbf{h}^k (\mathbf{r}_z^k \cdot \mathbf{p}_i) - s^k (\mathbf{r}_x^k \cdot \mathbf{p}_i + T_x^k)) = 0
$$
\n
$$
w_i^k (y_i'^k + y_i'^k \mathbf{h}^k (\mathbf{r}_z^k \cdot \mathbf{p}_i) - s^k (\mathbf{r}_y^k \cdot \mathbf{p}_i + T_y^k)) = 0
$$
\n
$$
w_i^k (x_i'^k + x_i'^k \mathbf{h} \tilde{r}_z^k q_i) - s^k (\tilde{r}_x^k \cdot q_i + T_x^k)) = 0
$$
\n
$$
w_i^k (y_i'^k + y_i'^k \mathbf{h} \tilde{r}_z^k q_i) - s^k (\tilde{r}_y^k \cdot q_i + T_y^k)) = 0
$$
\n
$$
w_i^k (y_i'^k + y_i'^k \mathbf{h} \tilde{r}_z^k q_i) - s^k (\tilde{r}_y^k \cdot q_i + T_y^k)) = 0
$$
\n
$$
\tilde{r}_y^k = (m_z, 1, -m_x)
$$
\n
$$
q_i = R^{it} p_i
$$
\n
$$
x_i' + x_i' \mathbf{h}(-m_y q_x + m_x q_y + q_z) - s(q_x - m_z q_y + m_y q_z + T_x) = 0
$$
\n
$$
y_i' + y_i' \mathbf{h}(-m_y q_x + m_x q_y + q_z) - s(m_z q_x + q_y - m_x q_z + T_y) = 0
$$
\n
$$
R^{it+1} \leftarrow \tilde{R} R^{it}
$$

$$
x'_{i} + x'_{i}h(-m_{y}q_{x} + m_{x}q_{y} + q_{z}) - s(q_{x} - m_{z}q_{y} + m_{y}q_{z} + T_{x}) = 0
$$
  
\n
$$
y'_{i} + y'_{i}h(-m_{y}q_{x} + m_{x}q_{y} + q_{z}) - s(m_{z}q_{x} + q_{y} - m_{x}q_{z} + T_{y}) = 0
$$
  
\n
$$
\begin{bmatrix} x'hq_{y} & -x'hq_{x} - sq_{z} & sq_{y} \ m_{y} \ m_{z} \end{bmatrix} = \begin{bmatrix} sT_{x} - x' - x'hq_{z} + sq_{x} \ m_{z} \end{bmatrix}
$$
  
\n
$$
\begin{bmatrix} y'hq_{y} + sq_{z} & -y'hq_{x} & -sq_{x} \ m_{z} \end{bmatrix} \begin{bmatrix} m_{x} \ m_{y} \ m_{z} \end{bmatrix} = \begin{bmatrix} sT_{y} - y' - y'hq_{z} + sq_{y} \ m_{z} \end{bmatrix}
$$
  
\n
$$
a_{0} = \begin{bmatrix} x'hq_{y} & -x'hq_{x} + sq_{z} & sq_{y} \ m_{z} \end{bmatrix} \begin{bmatrix} b_{0} = 0 \ m_{x} = 0 \ m_{y} = 0 \ m_{z} = 0 \ m_{z
$$

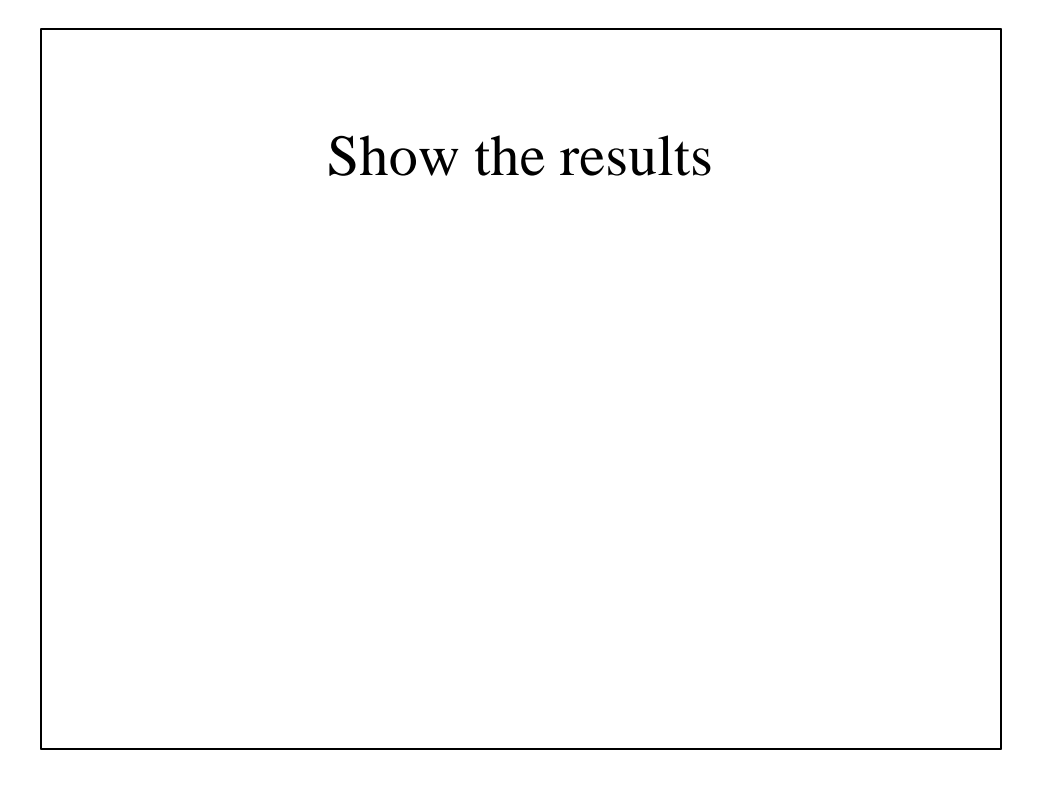

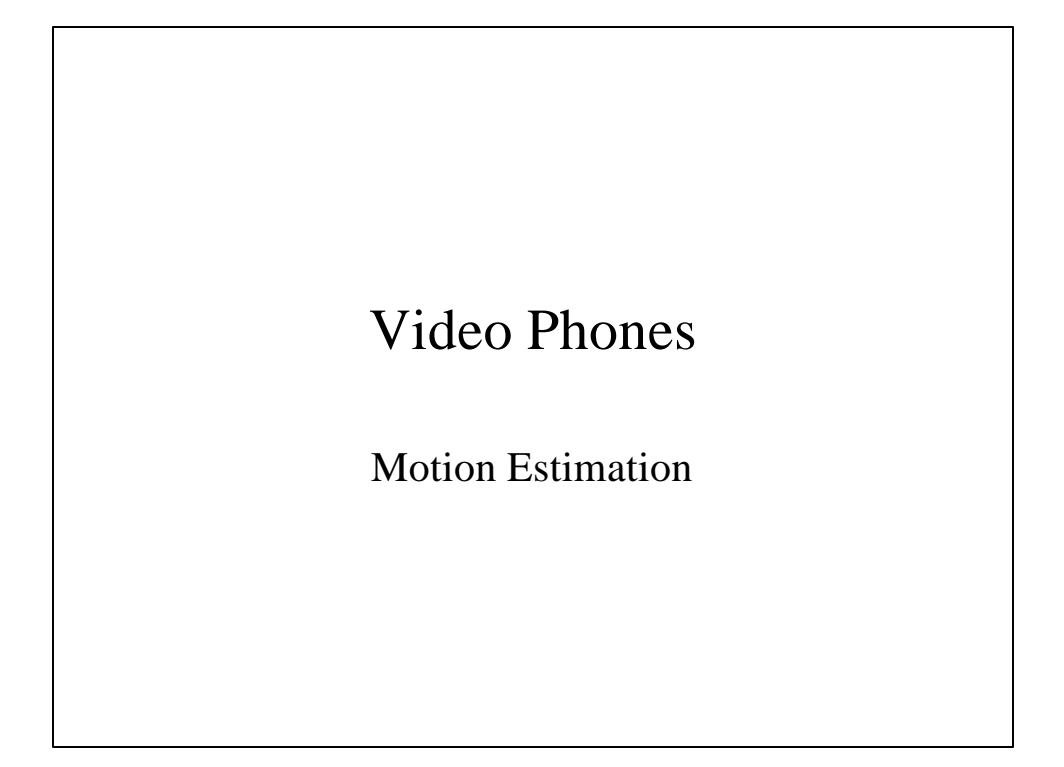

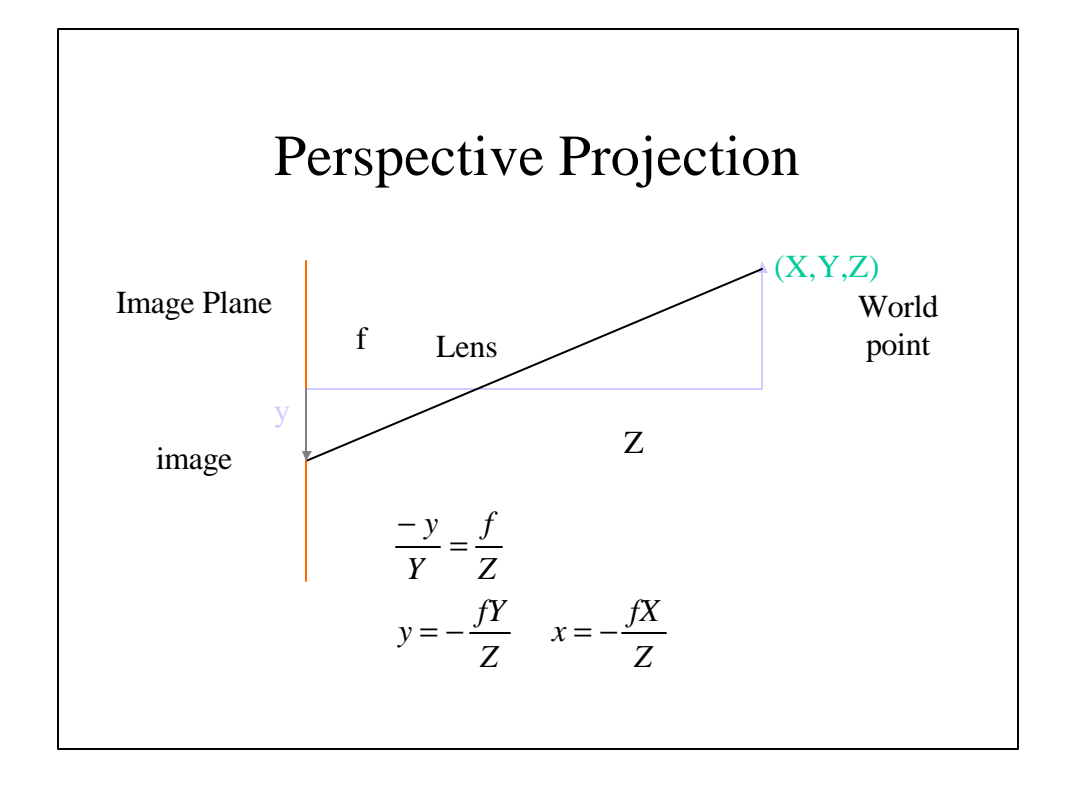

$$
\begin{aligned}\n\text{Perspecificity:} \text{Projection (arbitrary flow)} \\
x &= \frac{fX}{Z} \qquad u = \dot{x} = \frac{fZ\dot{x} - fX\dot{Z}}{Z^2} = f\frac{\dot{X}}{Z} - x\frac{\dot{Z}}{Z} \\
y &= \frac{fY}{Z} \qquad v = \dot{y} = \frac{fZ\dot{Y} - fY\dot{Z}}{Z^2} = f\frac{\dot{Y}}{Z} - y\frac{\dot{Z}}{Z} \\
\dot{X} &= \Omega \times X + V \\
\dot{x} &= \Omega_2 Z - \Omega_3 Y + V_1 \\
\dot{Y} &= \Omega_3 X - \Omega_1 Z + V_2 \\
\dot{Z} &= \Omega_1 Y - \Omega_2 X + V_3 \qquad u = f\left(\frac{V_1}{Z} + \Omega_2\right) - \frac{V_3}{Z}x - \Omega_3 y - \frac{\Omega_1}{f}xy + \frac{\Omega_2}{f}x^2 \\
v &= f\left(\frac{V_2}{Z} - \Omega_1\right) + \Omega_3 x - \frac{V_3}{Z}y + \frac{\Omega_2}{f}xy - \frac{\Omega_1}{f}y^2\n\end{aligned}
$$

$$
\begin{aligned}\n\text{Perspective Projection (optical flow)}\\
u &= f(\frac{V_1}{Z} + \Omega_2) - \frac{V_3}{Z}x - \Omega_3 y - \frac{\Omega_1}{f}xy + \frac{\Omega_2}{f}x^2\\
v &= f(\frac{V_2}{Z} - \Omega_1) + \Omega_3 x - \frac{V_3}{Z}y + \frac{\Omega_2}{f}xy - \frac{\Omega_1}{f}y^2\n\end{aligned}
$$

$$
\begin{aligned}\n\text{Horn}\&\text{Schunck Optical Flow} \\
f(x, y, t) &= f(x + dx, y + dy, t + dt) \\
\downarrow \qquad \text{Taylor Series} \\
f(x, y, t) &= f(x, y, t) + \frac{\mathcal{F}}{\mathcal{J}x} dx + \frac{\mathcal{F}}{\mathcal{J}y} dy + \frac{\mathcal{F}}{\mathcal{J}y} dt \\
f_x dx + f_y dy + f_t dt &= 0 \\
\text{brightness constancy eq}\n\end{aligned}
$$

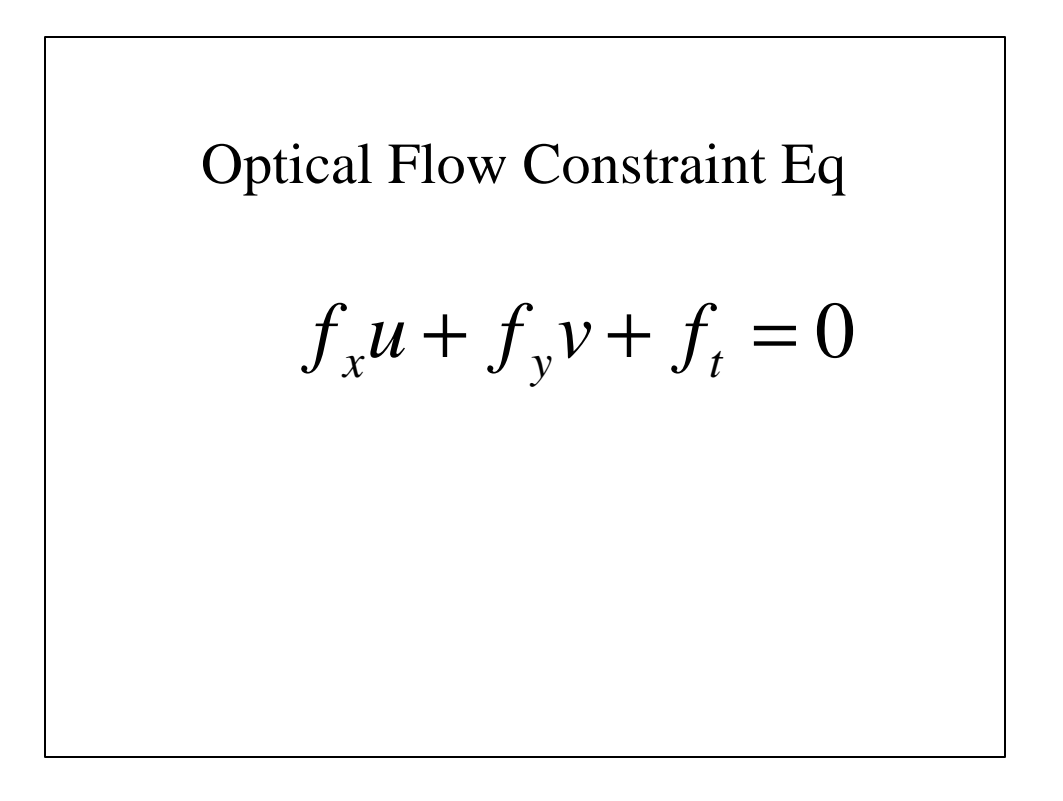

$$
f_x(f(\frac{V_1}{Z} + \Omega_2) - \frac{V_3}{Z}x - \Omega_3 y - \frac{\Omega_1}{f}xy + \frac{\Omega_2}{f}x^2) + f_y
$$
  
\n
$$
(f(\frac{V_2}{Z} - \Omega_1) + \Omega_3 x - \frac{V_3}{Z}y + \frac{\Omega_2}{f}xy - \frac{\Omega_1}{f}y^2) + f_t = 0
$$
  
\n
$$
(f_x \frac{f}{Z})V_1 + (f_y \frac{f}{Z})V_2 + (\frac{f}{Z}(f_x x - f_y y)V_3 + (-f_x \frac{xy}{f} + f_y \frac{y^2}{f} - f_y f)\Omega_1 + (f_x f + f_x \frac{x^2}{f} + f_y \frac{xy}{f})\Omega_2 + (f_x y + f_y x)\Omega_3 = -f_t
$$

$$
(f_x \frac{f}{Z})V_1 + (f_y \frac{f}{Z})V_2 + (\frac{f}{Z}(f_x x - f_y y)V_3 +
$$
  
\n
$$
(-f_x \frac{xy}{f} + f_y \frac{y^2}{f} - f_y f)\Omega_1 + (f_x f + f_x \frac{x^2}{f} + f_y \frac{xy}{f})\Omega_2 +
$$
  
\n
$$
(f_x y + f_y x)\Omega_3 = -f_t
$$
  
\nSolve by Least Squares  
\n
$$
\mathbf{x} = (V_1, V_2, V_3, \Omega_1, \Omega_2, \Omega_3)
$$

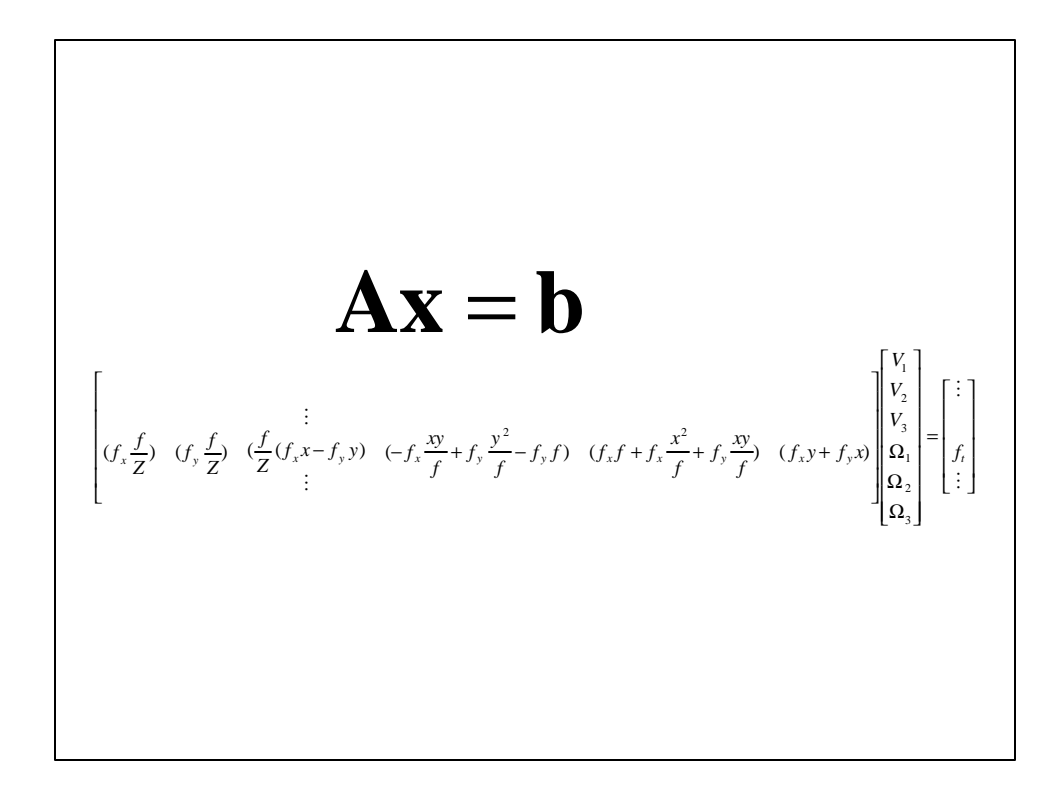

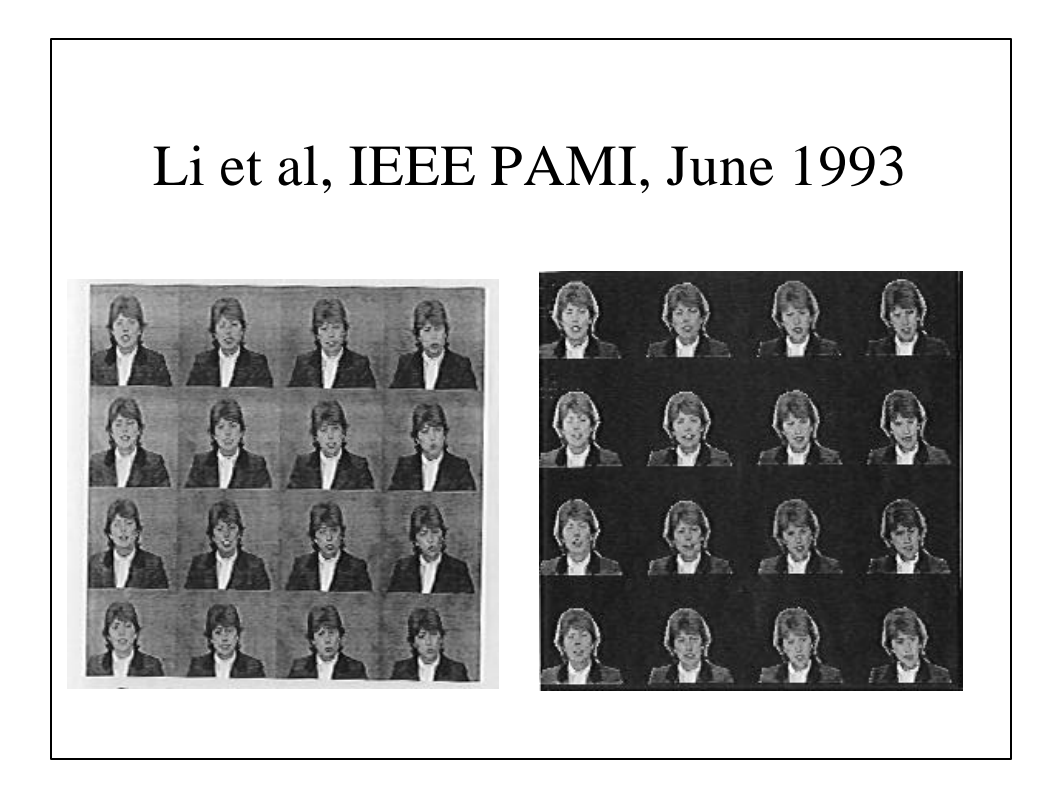

## Estimation Using Flexible Wireframe Model

Digital Video Processing, M. Tekalp, Prentice Hall, 1995.

## Main Points

- Model photometric effects
- Simultaneously compute 3D motion and adapt the wireframe model.

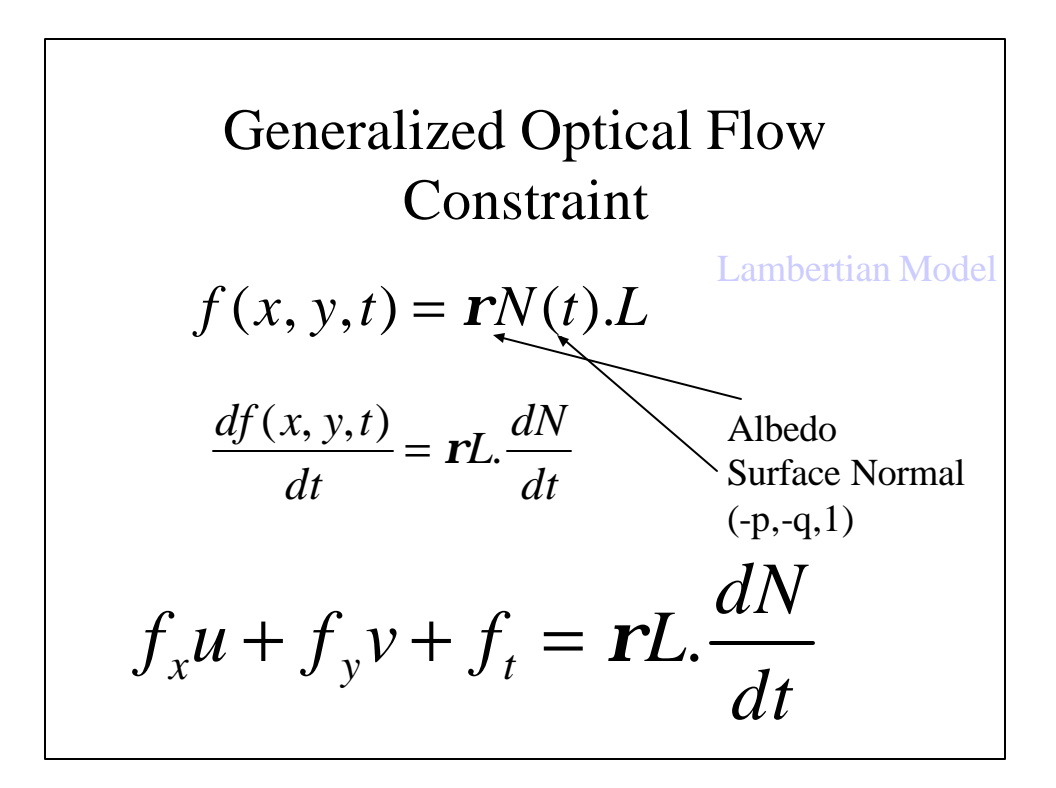

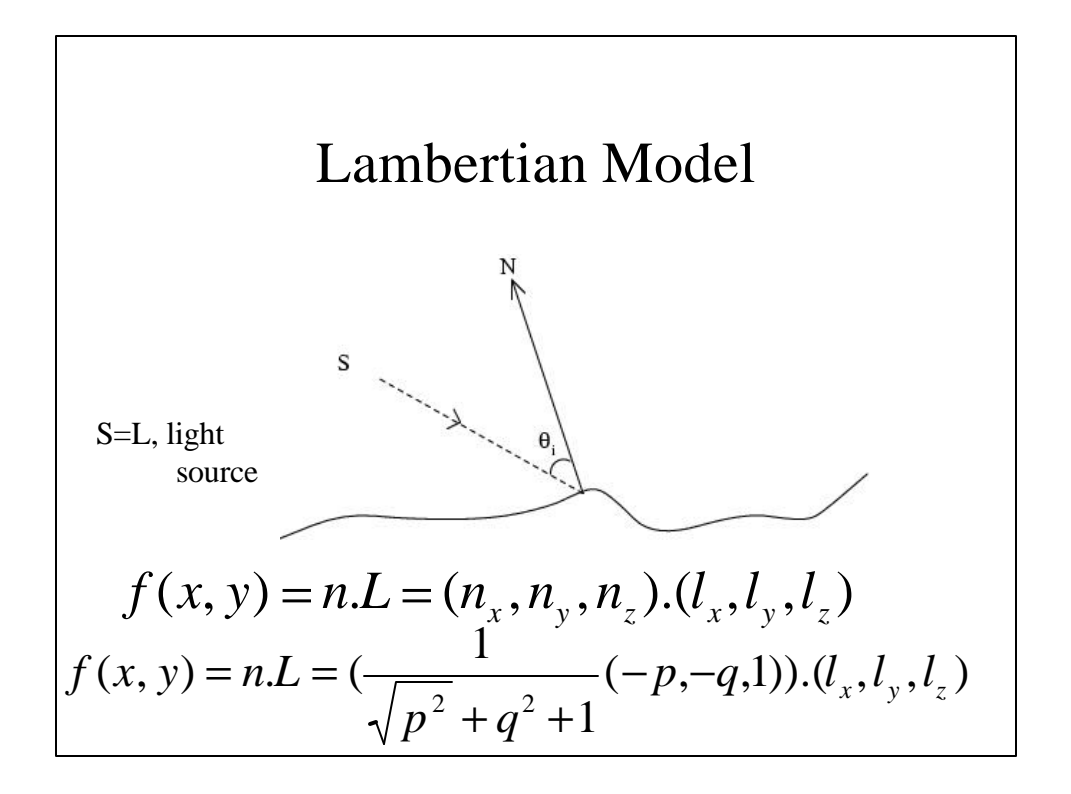

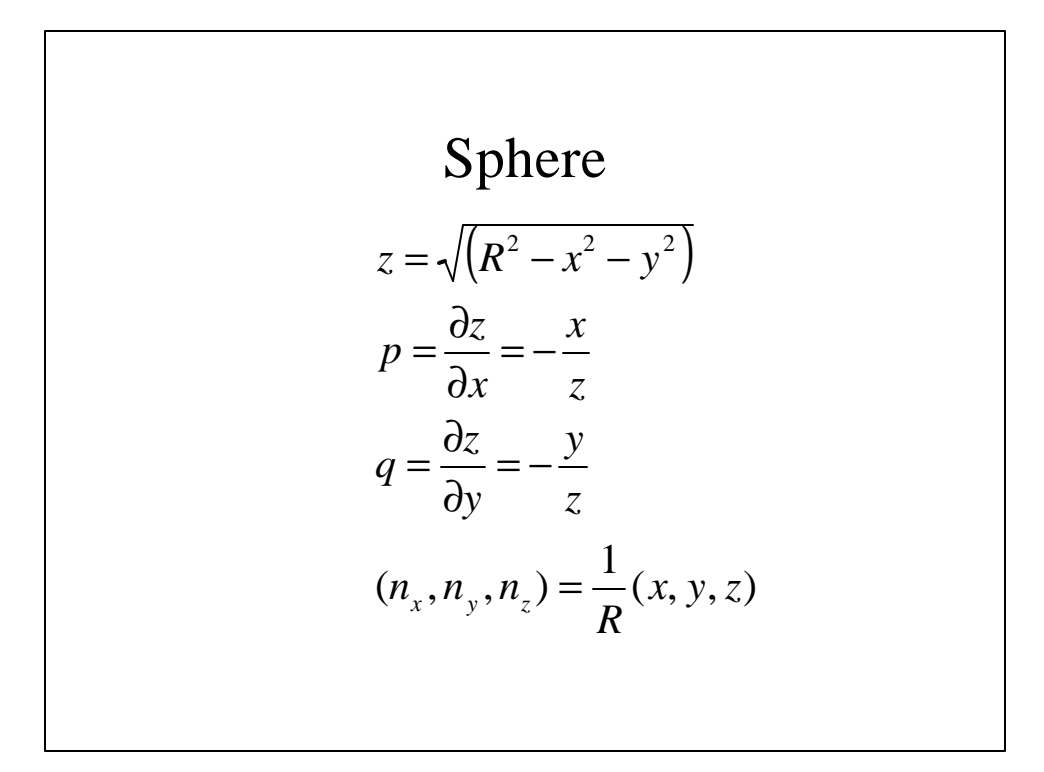

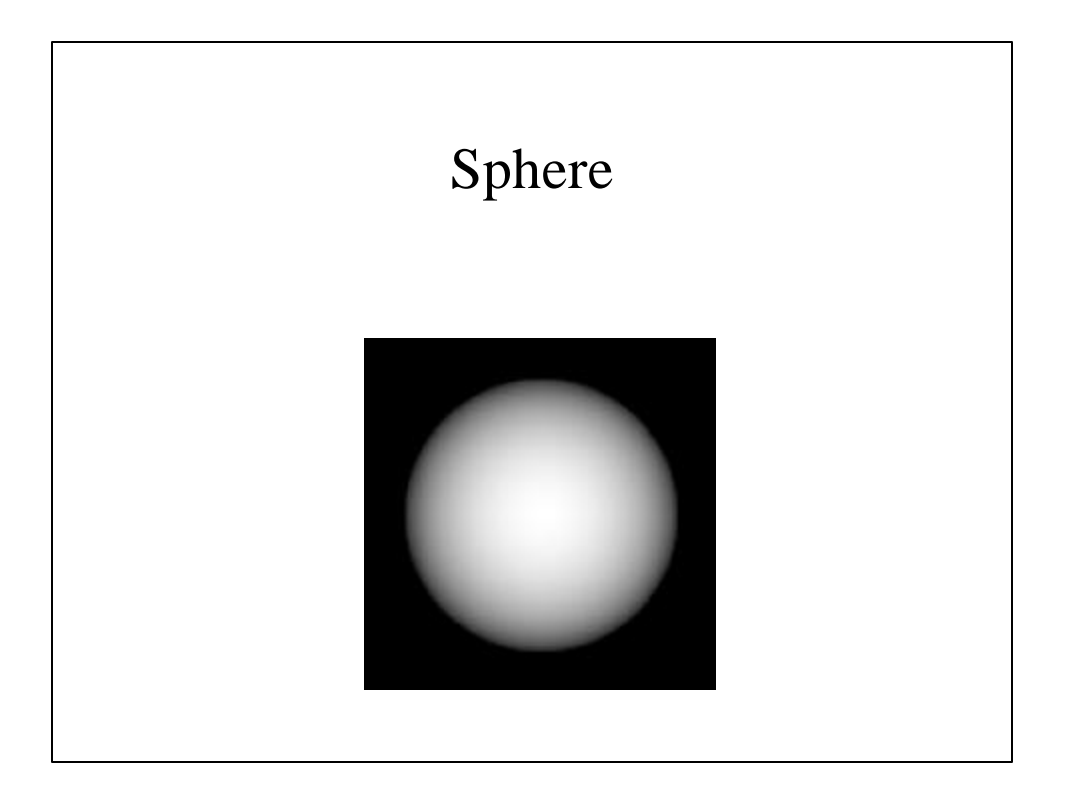

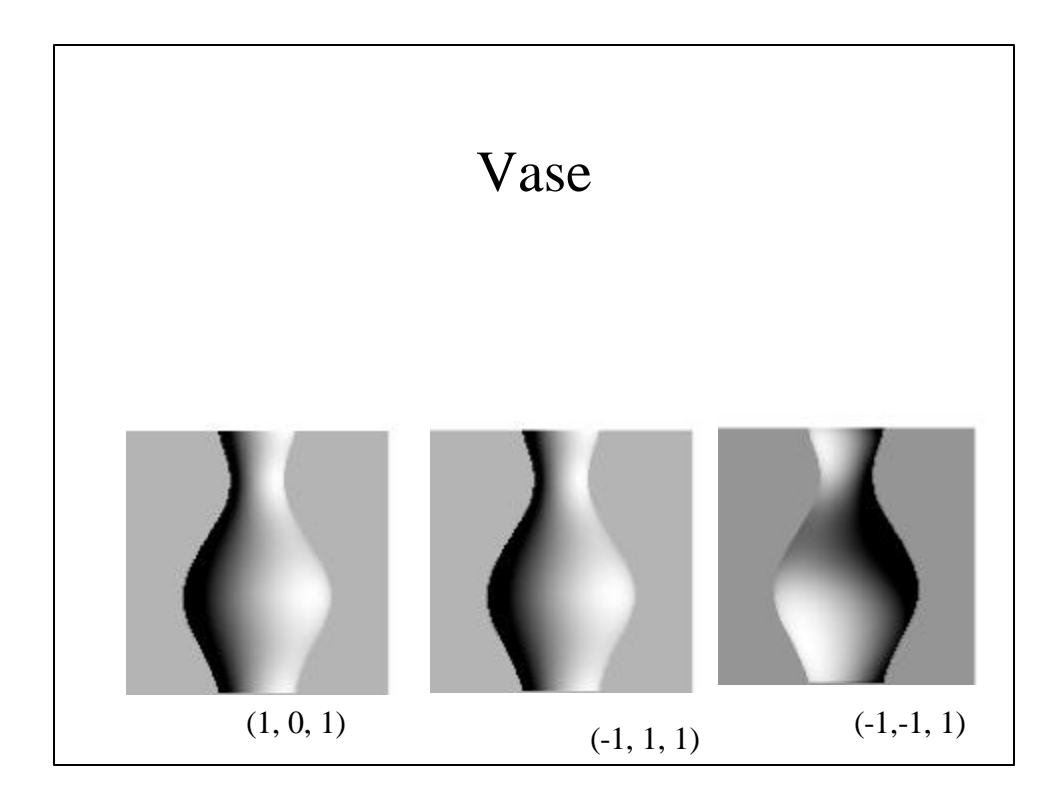

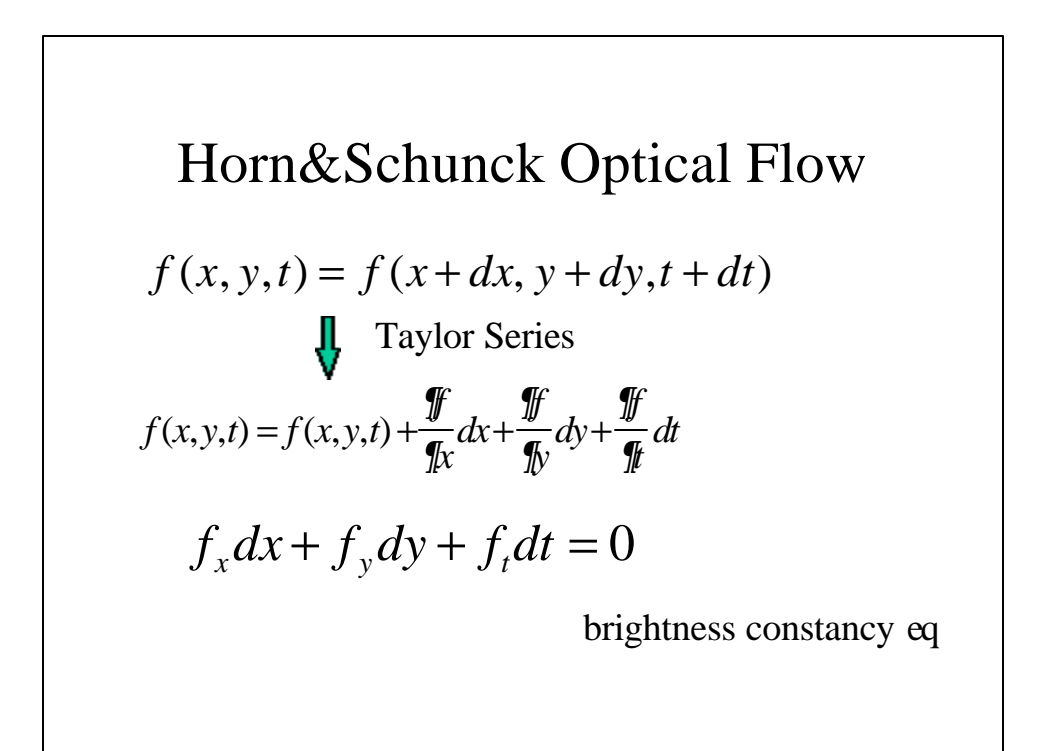

**Orthographic Projection**  
\n
$$
u = \dot{x} = \Omega_2 Z - \Omega_3 y + V_1
$$
 (u,v) is optical flow  
\n $v = \dot{y} = \Omega_3 x - \Omega_1 Z + V_2$   
\n $\dot{\mathbf{X}} = \Omega \times \mathbf{X} + \mathbf{V}$   
\n $\dot{X} = \Omega_2 Z - \Omega_3 Y + V_1$   
\n $\dot{Y} = \Omega_3 X - \Omega_1 Z + V_2$   
\n $\dot{Z} = \Omega_1 Y - \Omega_2 X + V_3$ 

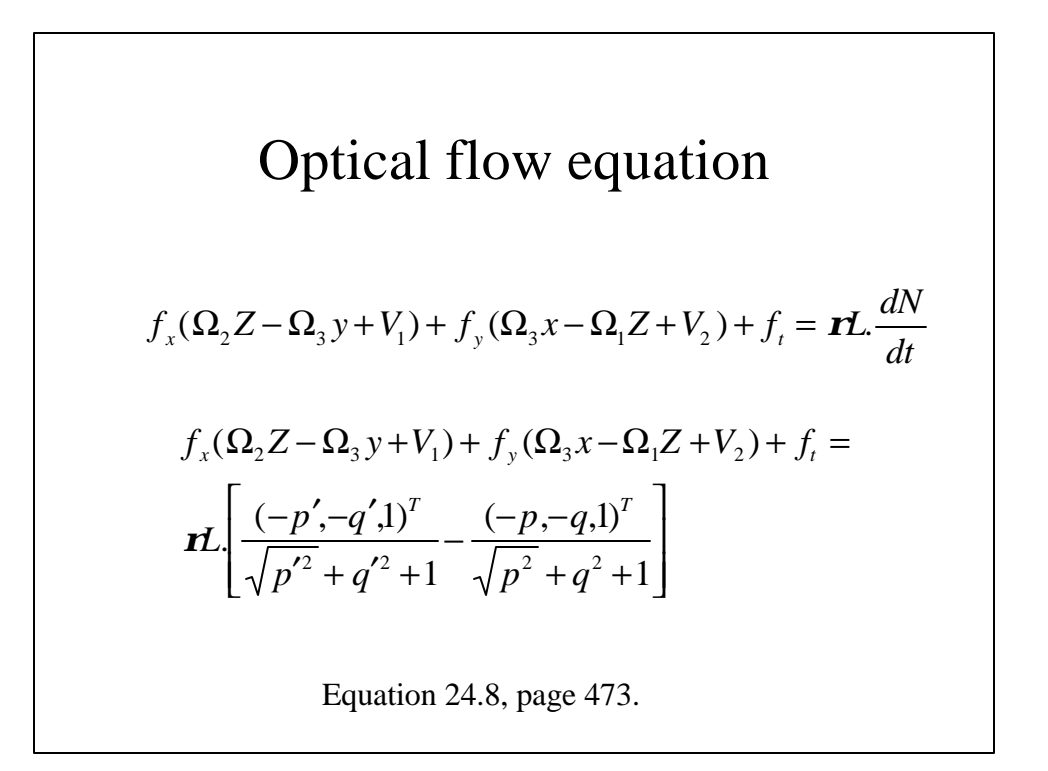

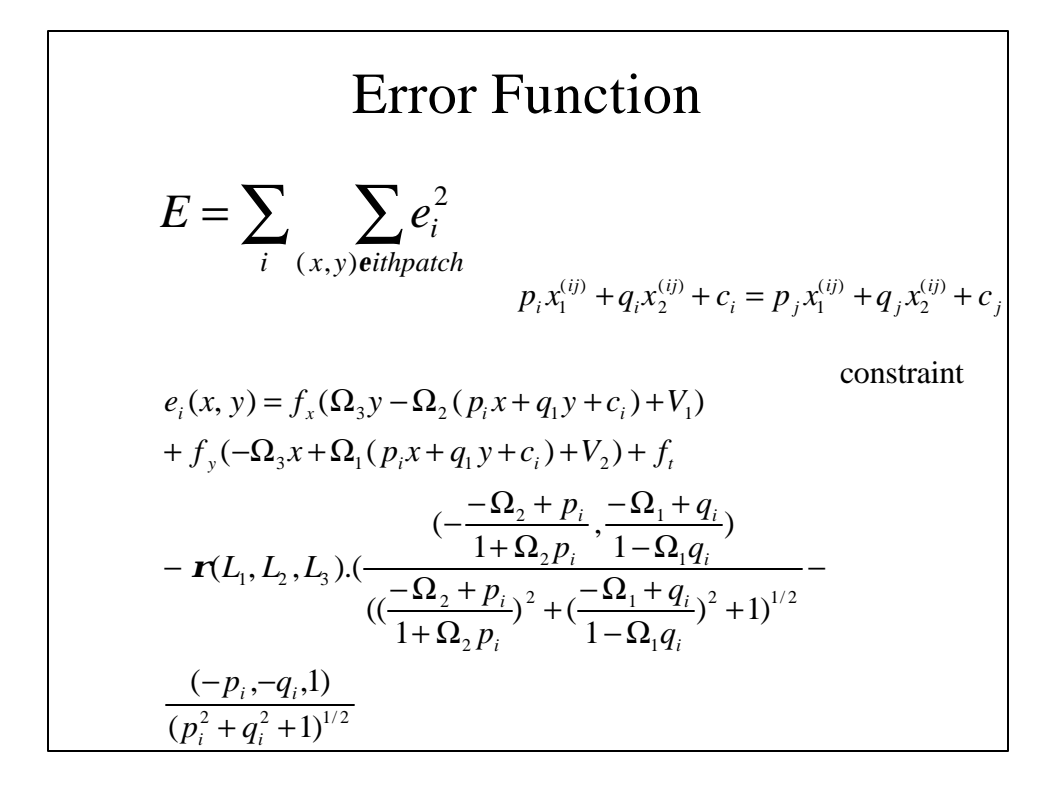

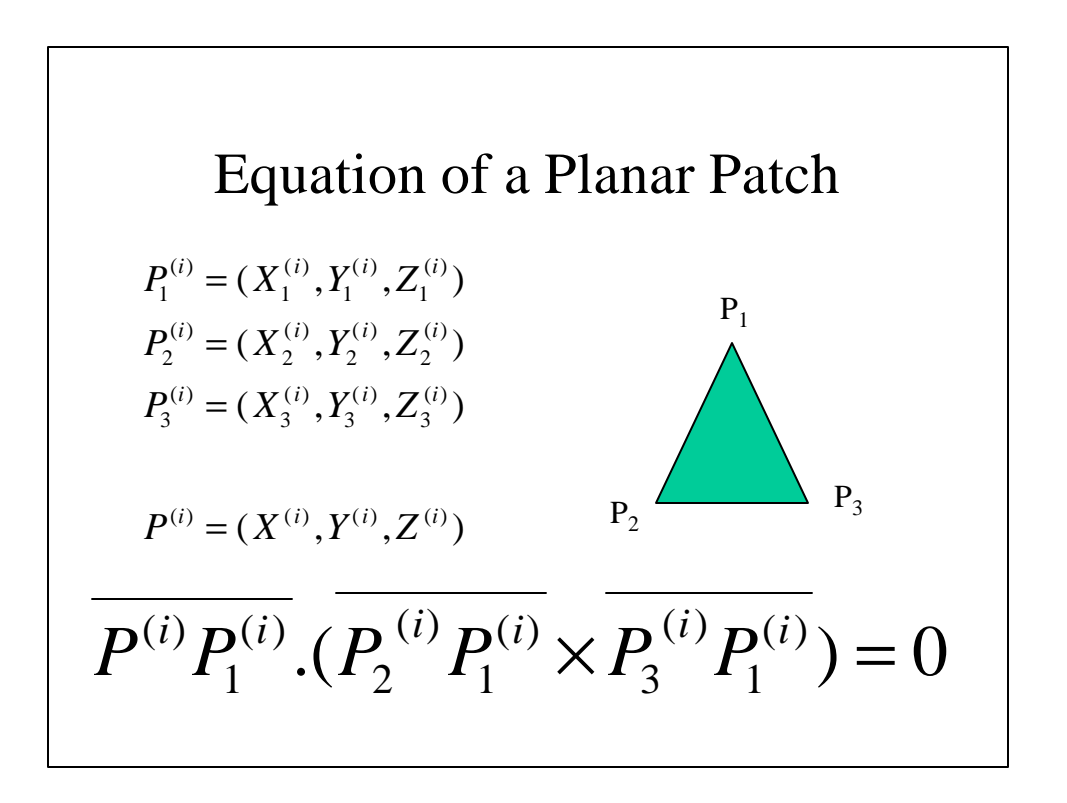

Equation of a Planar Patch  
\n
$$
Z^{(i)} = p_i X^{(i)} + q_i Y^{(i)} + c_i
$$
\n
$$
p_i = -\frac{(Y_2^{(i)} - Y_1^{(i)})(Z_3^{(i)} - Z_1^{(i)}) - (Z_2^{(i)} - Z_1^{(i)})(Y_3^{(i)} - Y_1^{(i)})}{(X_2^{(i)} - X_1^{(i)})(Y_3^{(i)} - Y_1^{(i)}) - (Y_2^{(i)} - Y_1^{(i)})(X_3^{(i)} - X_1^{(i)})}
$$
\n
$$
q_i = -\frac{(Z_2^{(i)} - Z_1^{(i)})(X_3^{(i)} - X_1^{(i)}) - (X_2^{(i)} - X_1^{(i)})(Z_3^{(i)} - Z_1^{(i)})}{(X_2^{(i)} - X_1^{(i)})(Y_3^{(i)} - Y_1^{(i)}) - (Y_2^{(i)} - Y_1^{(i)})(X_3^{(i)} - X_1^{(i)})}
$$
\n
$$
c_i = Z_1^{(i)} + X_1^{(i)} \frac{(Y_2^{(i)} - Y_1^{(i)})(Z_3^{(i)} - Z_1^{(i)}) - (Z_2^{(i)} - Z_1^{(i)})(Y_3^{(i)} - Y_1^{(i)})}{(X_2^{(i)} - X_1^{(i)})(Y_3^{(i)} - Y_1^{(i)}) - (Y_2^{(i)} - Y_1^{(i)})(Z_3^{(i)} - X_1^{(i)})}
$$
\n
$$
Y_1^{(i)} \frac{(Z_2^{(i)} - Z_1^{(i)})(X_3^{(i)} - X_1^{(i)}) - (X_2^{(i)} - X_1^{(i)})(Z_3^{(i)} - Z_1^{(i)})}{(X_2^{(i)} - X_1^{(i)})(Y_3^{(i)} - Y_1^{(i)}) - (Y_2^{(i)} - Y_1^{(i)})(X_3^{(i)} - X_1^{(i)})}
$$

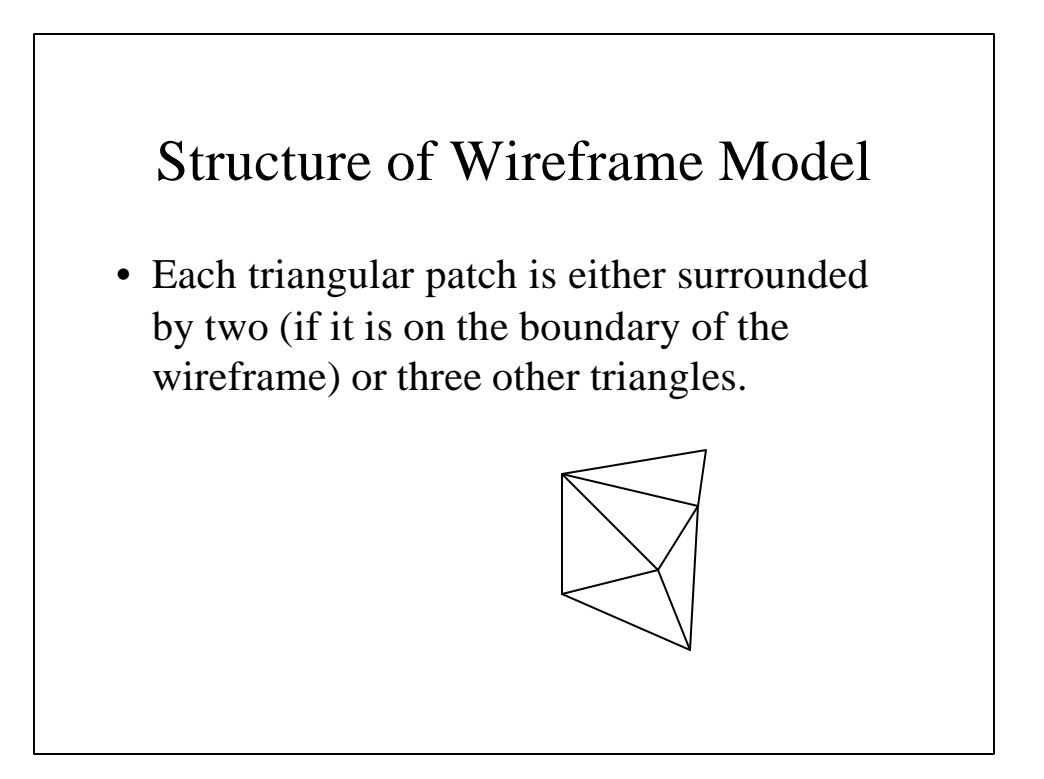

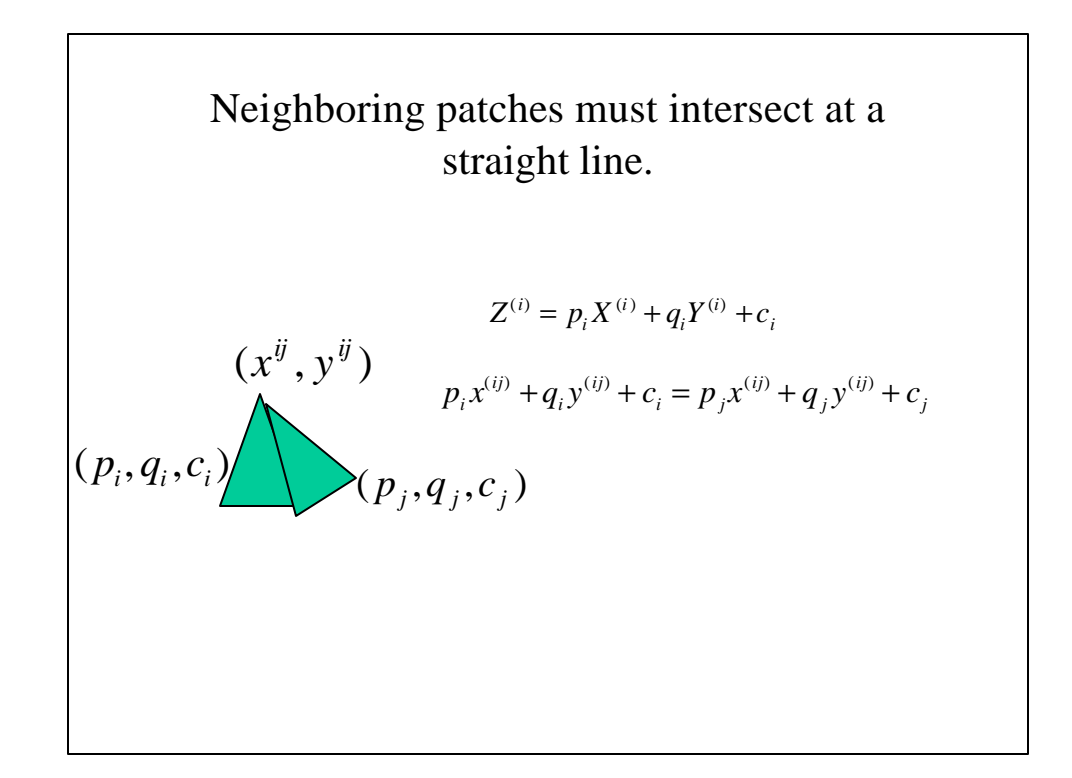

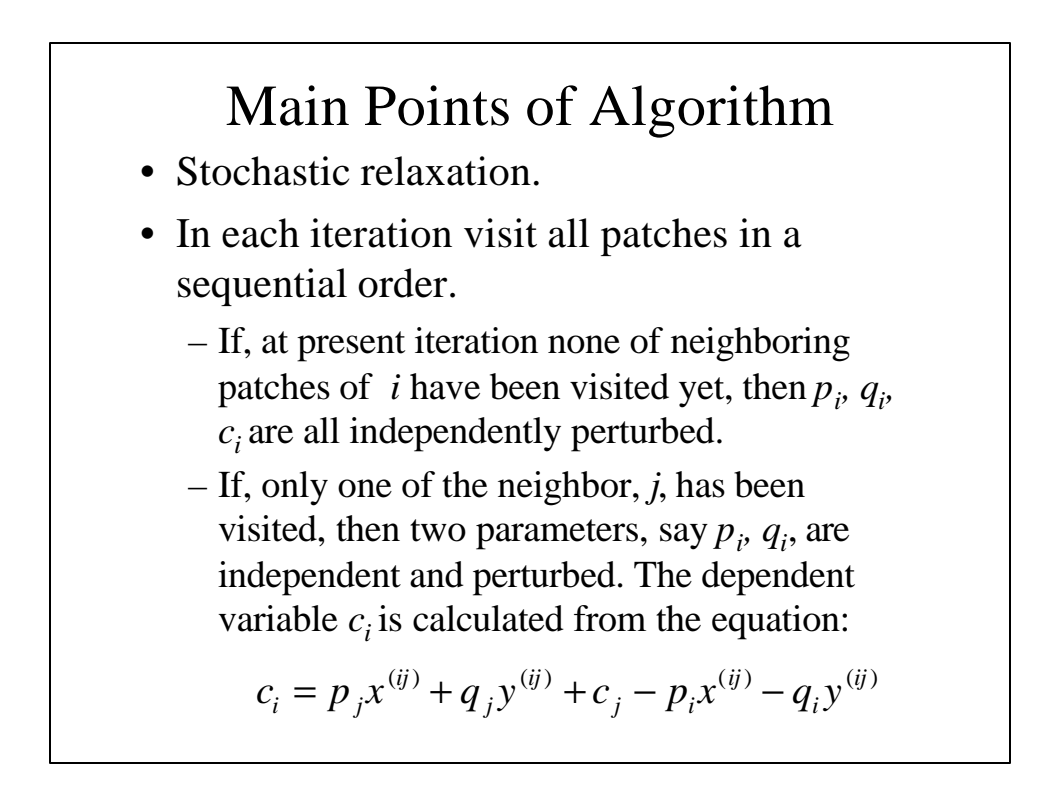

**Main Points of Algorithm**  
\n– If two of the neighboring patches, say *j* and *k*,  
\nhave already been visited, i.e., the variables 
$$
p_k
$$
  
\n $q_k$ ,  $c_{ik}$  and  $p_j$ ,  $q_j$ ,  $c_j$  have been updated, then only  
\none variable  $p_i$  is independent, and is perturbed.  
\n $q_i$ ,  $c_i$  can be evaluated as  
\n
$$
c_i = p_j x^{(ij)} + q_j y^{(ij)} + c_j - p_i x^{(ij)} - q_i y^{(ij)}
$$
\n
$$
q_i = \frac{p_k x^{(ik)} + q_k y^{(ik)} + c_k - p_i x^{(ik)} - c_i}{y^{(ik)}}
$$

# Main Points of Algorithm • The perturbation of structure parameters (surface normal) for each patch, results in the change of coordinates (X,Y,Z) of the nodes of wireframe.

#### Updating of (X,Y,Z):

Patches *i, j, k* intersect at node *n*.

$$
p_i X^{(n)} + q_i Y^{(n)} + c_i = p_j X^{(n)} + q_j Y^{(n)} + c_j
$$
  
\n
$$
p_i X^{(n)} + q_i Y^{(n)} + c_i = p_k X^{(n)} + q_k Y^{(n)} + c_k
$$
  
\n
$$
\begin{bmatrix} X^{(n)} \\ Y^{(n)} \end{bmatrix} = \begin{bmatrix} p_i - p_j & q_i - q_j \\ p_i - p_k & q_i - q_k \end{bmatrix}^{-1} \begin{bmatrix} c_j - c_i \\ -c_i + c_k \end{bmatrix}
$$
  
\n
$$
Z^{(i)} = p_i X^{(i)} + q_i Y^{(i)} + c_i
$$

## Algorithm

#### • **Estimate light source direction**

- Initialize coordinates of all nodes using approximately scaled wireframe model. Determine initial values of surface normals for each triangle.
- Determine initial motion parameters based on selected feature correspondences and their depth values from wireframe model. (Assume motion parameters.)
- (A) Compute the value of error function E.
- If error E is less than some threshold, then stop
- Else
	- Perturb motion parameters (3 rotations and 2 translations) by random amount (zero mean Gaussian, s.d. equal to error E) (you can use uniform distribution)
	- Perturb structure parameters (*p,q,c*):
		- Perturb *p, q*, and *c* of first patch by adding random amount (zero mean Gaussian, s.d. equal to error E)
		- Increment count for all neighbors of patch-1 by 1

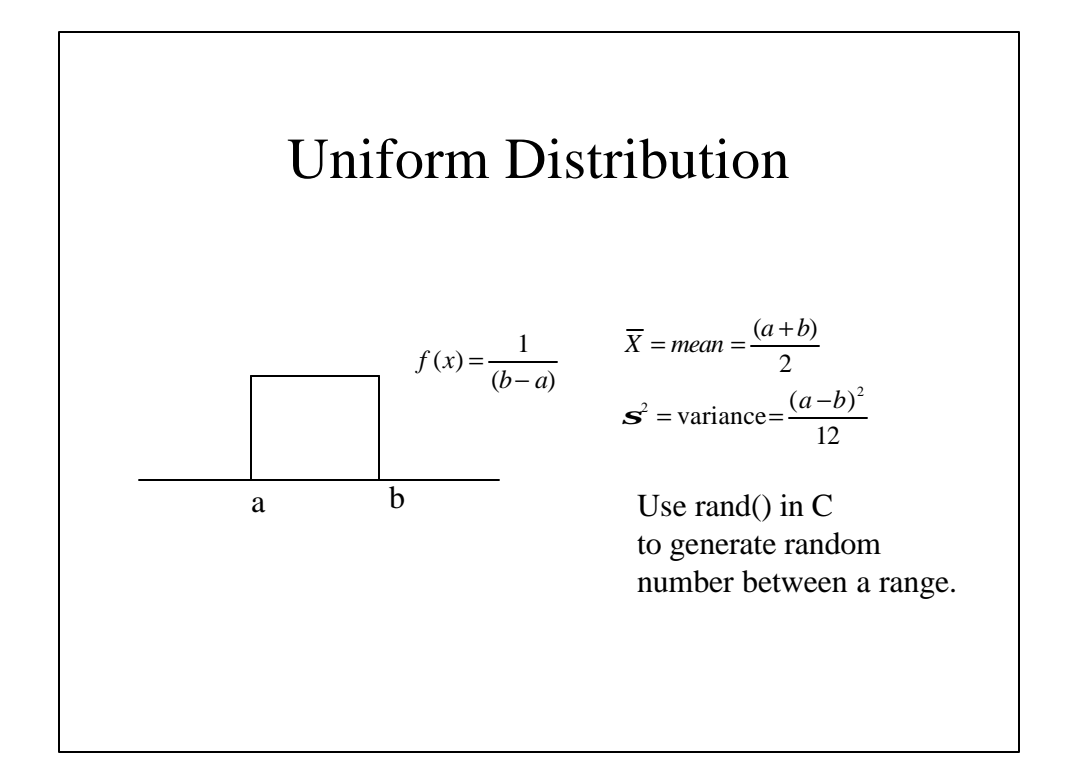

#### • For patch 2 to *n*

- If the count==1
	- » Perturb *p* and *q*
	- $\rightarrow$  Compute *c* using equation for  $c_i$
	- » Increment the count

$$
c_i = p_j x^{(ij)} + q_j y^{(ij)} + c_j - p_i x^{(ij)} - q_i y^{(ij)}
$$

 $-$  If count==2 » Perturb  $p_i$ Solution  $c_i$  and  $q_i$  using equations<br>  $c_i = p_j x^{(ij)} + q_j y^{(ij)} + c_j - p_i x^{(ij)} - q_i y^{(ij)}$ » Increment the count – If *p, q* and *c* for at least three patches intersecting at node are updated, then update the coordinates of the node using equation. • Go to step  $(A)$  $\overline{\phantom{a}}$ J  $\overline{\phantom{a}}$ L L L  $-c_i +$ −  $\overline{\phantom{a}}$ J  $\overline{\phantom{a}}$ L L L  $-q_i - q_i -p_i$ ,  $p_i$  –  $\vert$ = J  $\overline{\phantom{a}}$ L L  $\lceil X^{(n)} \rceil$   $\lceil p_i - p_j \rceil$   $p_i - p_k \rceil$ *j k j i i j j k i j j k n n*  $c_i + c_j$  $c_i - c$  $q_i - q_i$   $q_i - q$  $p_i - p_j$   $p_i - p_j$ *Y*  $X^{(n)}$   $\left[p_i - p_j \quad p_j - p_k\right]^{-1}$  $(n)$  $(n)$  $Z^{(i)} = p_i X^{(i)} + q_i Y^{(i)} + c_i$  $($ ik)  $(ik)$  (  $\alpha$  )  $(ik)$  (  $\alpha$  )  $\alpha$  )  $(ik)$ *ik i ik k*  $P_i$ *ik k ik*  $\mu_k = \frac{P_k \lambda}{P_k} + \frac{q_k y}{y}$  $q_i = \frac{p_k x^{(ik)} + q_k y^{(ik)} + c_k - p_i x^{(ik)} - c}{q_i}$ 

### Program

- Candide Wireframe model is given
- Thirteen features on the face image, and corresponding nodes in the wireframe model are given
- Estimate pose: rotation, scaling, and translation of wireframe model so that it fits with the image
- Estimate frame to frame 3-D motion, distortion of wireframe model nodes.
- Use the estimated 3-D motion, and distortion of nodes to synthesize video sequence